# JCMS Data Export: Code Tables & User Guide

September 2022 Updated August 2023

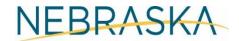

Good Life. Great Service.

COMMISSION ON LAW ENFORCEMENT AND CRIMINAL JUSTICE

### Contents

| Introduction                             |
|------------------------------------------|
| Demographic Spreadsheets                 |
| Demographic_Profile Extract              |
| Demographic_Education Extract5           |
| Demographic_Domestic Extract             |
| Assessment7                              |
| Alternatives to Detention11              |
| Crisis Response & Respite                |
| Diversion                                |
| Family Support                           |
| Mediation25                              |
| Mental Health                            |
| Mentoring                                |
| Prevention & Promotion                   |
| School-based Programs                    |
| Truancy40                                |
| Appendix A – JCMS Extract Procedure      |
| Appendix B – Combining Tables in Excel45 |
| Appendix C – JCMS Table Structure        |
| Appendix D – Test Names                  |
| Appendix E – Impact of JCMS Changes      |
| Contact Information                      |

#### Introduction

JCMS users will now be able to download all the data entered in the JCMS for their agency by program type through the data export function. Users will have access to the data export function as needed, and it can be downloaded when it is convenient for them. It should be noted that the data extracted through this process will not be the same as the reports the JCMS currently generate as described below.

The export function provides data without date ranges, so users will receive all cases, open and closed, from the date data entry in the JCMS began. This is different for each program based on funding, so the data set could include several years' worth of data.

The data will be downloaded in multiple spreadsheets as the JCMS is built into different tables, and each table will be in a separate sheet. These tables include, but are not limited to, profile, education, address, (all from the intake section of the JCMS), as well as tables for each of the tabs on the bottom of the JCMS screen. **We do not recommend using the "all program types" export.** For more information please see Appendix E.

Since the data will come in multiple spreadsheets, users may want to connect the tables together to link the names and demographic information to program information or outcomes. The names of the youth will not appear on every spreadsheet, but unique ID numbers (profile ID, program ID, etc.) can help connect the information across spreadsheets.

The data will also come across in code value for drop-down menu options. What this means is what users see in the JCMS has a code assigned to each option behind the scenes. An example would be the field "Youth Employed" where in the JCMS the options show as No and Yes, but behind the scenes they are 0 and 1 respectively. Any field that is a narrative field where users type information in, like City in the address, will come up as it has been entered.

The column headers in the spreadsheets will not exactly match the labels of the fields in the JCMS. Within the code tables that follow, the field name as written in the spreadsheet will be listed first, followed by the way the fields are labeled in the JCMS (i.e. Gender\_Id – Gender).

The tables/spreadsheets associated with the tabs in the JCMS can have more than one entry per youth as users can add multiple contacts, referrals, etc. As such, there could be more entries on these spreadsheets than the total number of cases entered. This is called a one-to-many, meaning one youth can have many entries. Keep this in mind while reviewing the tables.

This document will provide appropriate code tables to clarify the labels represented by each code value, along with step-by-step procedures for how to: access the agency data (see Appendix A) and combine/merge the tables together (see Appendix B). When reviewing these procedures, it may be helpful to go over some of the terminology and general structure of the JCMS tables in Appendix C.

#### Demographic Spreadsheets

All program type extracts will have the following demographic spreadsheets.

- Demographic\_Address
- 🛯 Demographic\_Alias
- Demographic\_ContactNumber
- Demographic\_Domestic
- Demographic\_Education
- 💵 Demographic\_Profile

The address, alias, and contact number spreadsheets have the text from JCMS entered into the screens and are not codes. The remainder of the demographic spreadsheets will include code values in the pages to follow.

#### Demographic\_Profile Extract

#### Gender\_Id – Gender

- **0** (unspecified)
- 1 Female
- 2 Male
- 3 Non-binary
- 4 Prefer not to say

| Race_Id – Race |                                         |
|----------------|-----------------------------------------|
| 0              | (unspecified)                           |
| 1              | American Indian, Alaska Native          |
| 2              | Asian                                   |
| 3              | Black, African American                 |
| 4              | Native Hawaiian, Other Pacific Islander |
| 5              | White                                   |
| 6              | Hispanic                                |
| 7              | Other Race                              |
| 8              | Multiple Races                          |

| Hispanic – Hispanic/Latino |             |
|----------------------------|-------------|
| 1                          | Yes         |
| 2                          | No          |
| 3                          | Unspecified |

| otile | Extract                                 |
|-------|-----------------------------------------|
| Ethn  | icity_Id - Self-Reported Race/Ethnicity |
| 0     | (unspecified)                           |
| 1     | Afghan                                  |
| 2     | Bosnian                                 |
| 3     | Burmese                                 |
| 4     | Chinese                                 |
| 5     | Congolese                               |
| 6     | Cuban                                   |
| 7     | Guatemalan                              |
| 8     | Hispanic/Latino                         |
| 9     | Hmong                                   |
| 10    | Honduran                                |
| 11    | Indonesian                              |
| 12    | Iraqi                                   |
| 13    | Iranian                                 |
| 14    | Japanese                                |
| 15    | Kareni                                  |
| 16    | Korean                                  |
| 17    | Kri                                     |
| 18    | Laotian                                 |
| 19    | Liberian                                |
| 20    | Mende                                   |
| 21    | Mexican                                 |
| 22    | Nepalese                                |
| 23    | Somali                                  |
| 24    | Samoan                                  |
| 25    | Sudanese                                |

| 26 | Syrian         |
|----|----------------|
| 27 | Tanzanian      |
| 28 | Thai           |
| 29 | Togolese       |
| 30 | Ukrainian      |
| 31 | Vietnamese     |
| 32 | Karen          |
| 33 | Bhutanese      |
| 34 | Karenni        |
| 35 | Somali Bantu   |
| 36 | Burundi        |
| 37 | South Sudanese |
| 39 | Yezidi         |

#### Demographic\_Education Extract

Enrollment\_Id – School Enrollment

- **0** (unspecified)
- 1 Enrolled and attending, or GED
- 2 Suspended
- 3 Expelled
- 4 Home schooled
- 5 HS Graduate/GED, no College
- 6 College student
- 7 Drop out
- 8 Alternate School

| Currer | nt_Grade – Current Grade |
|--------|--------------------------|
| 0      | К                        |
| 1      | 1                        |
| 2      | 2                        |
| 3      | 3                        |
| 4      | 4                        |
| 5      | 5                        |
| 6      | 6                        |
| 7      | 7                        |
| 8      | 8                        |
| 9      | 9                        |
| 10     | 10                       |
| 11     | 11                       |
| 12     | 12                       |
| 13     | Other                    |

# Demographic\_Domestic Extract

| Employed – Youth Employed |     |
|---------------------------|-----|
| 0                         | No  |
| 1                         | Yes |

| Family | Family_Size – Family Size |  |
|--------|---------------------------|--|
| 0      | 0                         |  |
| 1      | 1                         |  |
| 2      | 2                         |  |
| 3      | 3                         |  |
| 4      | 4                         |  |
| 5      | 5                         |  |
| 6      | 6                         |  |
| 7      | 7                         |  |
| 8      | 8                         |  |
| 9      | 9                         |  |
| 10     | 10                        |  |
| 11     | 11                        |  |
| 12     | 12                        |  |

| Family_Income_Id – Family Income |                   |
|----------------------------------|-------------------|
| 0                                | (blank)           |
| 1                                | \$0-\$9,999       |
| 2                                | \$10,000-\$24,999 |
| 3                                | \$25,000-\$39,999 |
| 4                                | \$40,000 or over  |

| Meal_Subsidy – Eligible for Free/Reduced Lu |  |
|---------------------------------------------|--|
| •                                           |  |

- **0** No
- 1 Yes

| Custody_Id – Custody/Guardianship |               |  |
|-----------------------------------|---------------|--|
| 1                                 | Guardian      |  |
| 2                                 | Single Parent |  |
| 3                                 | Both Parents  |  |
| 4                                 | State Ward    |  |
| 5                                 | Lives on Own  |  |
|                                   |               |  |

| Interpreter_Needed – Interpreter Needed? |                         |
|------------------------------------------|-------------------------|
| 0                                        | (unspecified)           |
| 1                                        | Yes - Youth             |
| 2                                        | Yes - Parents           |
| 3                                        | Yes - Youth and Parents |
| 4                                        | No                      |
|                                          |                         |

| Assessment                                                                                                    |                                                                                                    |  |
|----------------------------------------------------------------------------------------------------|----------------------------------------------------------------------------------------------------|--|
| When downloading your Assessment program data<br>files, here is a screenshot of the tables you will receive.<br>The codes for the assessment tools administered are<br>in Appendix D. | Assessment<br>Assessment_Assessment<br>Assessment_Charges<br>Assessment_Contact<br>Assessment_Referrals<br>Assessment_UA<br>Assessment_UA<br>Demographic_Address<br>Demographic_Alias<br>Demographic_ContactNumber<br>Demographic_Domestic<br>Demographic_Education |  |
|                                                                                                    | Demographic_Profile                                                                                                    |  |

| Program_Code |                  | Dis | scharge_Reason – Discharge Reason (Referral |
|--------------|------------------|-----|---------------------------------------------|
| ASRS         | Referral Service | Sei | rvies only)                                 |
| ASSM         | Assessment       | 1   | Referral Made                               |
|              |                  | 2   | Youth/Parent Refused                        |

| Referra | Source_ | ld – Rei | ferral S | Source |
|---------|---------|----------|----------|--------|
|         |         |          |          |        |

- **1** County Attorney
- 2 City Attorney
- 4 Law Enforcement
- 5 Other
- 7 Court Referral
- 9 Diversion Program
- 11 Probation
- 14 Teacher
- **15** School Administrator
- **16** School Counselor
- **17** Social Worker

#### Assessment\_Outcome – Assessment Outcomes

| 1 | No Charge/Warning Letter                       |
|---|------------------------------------------------|
| 2 | Referred for Services                          |
| 3 | Voluntary Services                             |
| 4 | Juvenile Diversion                             |
| 5 | Filed in Court                                 |
| 6 | Returned to Referral Source for Further Action |

7 N/A

# 3 Other (moved away/death/etc) Discharge\_Reason – Assessment Discharge Reason

#### (Assessment only)

- **1** Assessment Completed
- 2 Assessment Incomplete

#### **Reason\_Incomplete – Reason Incomplete**

- **1** Youth Not Eligible for Assessment
- 2 County Attorney Requested Return
- **3** Youth/Parent Failed to Respond
- 4 Youth/Parent Refused
- 5 N/A

#### Type\_Id – Assessment Type

See Appendix D – Test Names

| Referral_Made – Referral Made |     |  |  |
|-------------------------------|-----|--|--|
| 1                             | Yes |  |  |
| 2                             | No  |  |  |

#### Domain\_Id – Primary Domain

- 1 Attitudes and Orientation
- 2 Education/Employment
- **3** Family Circumstances
- 4 Monitoring
- 5 Peer Relations
- 6 Leisure/Recreation
- 7 Personality Behavior
- 8 Substance Abuse
- 9 TBD

| Results_Id – Referral Ou | tcome |
|--------------------------|-------|
|--------------------------|-------|

- **0** (unspecified)
- 1 Youth Attended
- 2 Youth did not Attend
- 3 Youth/Parent Refused
- 4 Waiting for Service

#### Parent\_Youth – Parent/Youth

1 Youth

- 2 Parent
- 3 Both

#### **Contact\_Result – Result of Contact**

- 1 Successful Attempt
- 2 Unsuccessful Attempt

- 1 Face to Face
- 2 Phone
- 3 Email
- 4 Text

| Refe | rral_To_Id – Referred To         |
|------|----------------------------------|
| 0    | (unspecified)                    |
| 1    | INPATIENT                        |
| 2    | SUBSTANCE ABUSE/EVALUATION       |
| 3    | Family Issues                    |
| 4    | Alcohol Education Class          |
| 5    | Drug and Alcohol Education Class |
| 6    | OUT PATIENT / FAMILY COUNSELING  |
| 7    | Other-Alcohol and Drug Education |
| 8    | SUBSTANCE ABUSE/ EVALUATION      |
| 9    | Methadone                        |
| 10   | Psychological Evaluation         |
| 11   | Outpatient                       |
| 12   | Mental Health Counseling         |
| 13   | D/A EDUCATION                    |
| 14   | ANGER MANAGEMENT/DV              |
| 15   | FAMILY                           |
| 16   | GAMBLING                         |
| 17   | Other-Assessment                 |
| 18   | Outpatient                       |
| 19   | Mental Health                    |
| 20   | Inpatient                        |
| 21   | Co-Dependency                    |
| 22   | OTHER-D/A EDUCATION              |
| 23   | OTHER-ALCOHOL DRUG EDUCATION     |
| 24   | COUNSELING                       |
| 25   | Mental Health/Substance Abuse    |
| 26   | Sex Offenders                    |
| 27   | Anger Mgmt/Family Violence       |
| 28   | QSUBSTANCE ABUSE                 |
| 29   | OTHER-D/A CLASSES                |
| 30   | Depression                       |
| 31   | Outpatient Psychiatry            |
| 32   | Cognitive Behavioral             |
| 33   | Anger Mgmt                       |
| 34   | Alcohol Treatment                |
| 35   | Outpatient Substance Abuse       |
| 36   | Residential                      |
| 37   | Gambling Addiction               |
| 38   | Drug and Alcohol Class for MIP   |
| 39   | Family Violence                  |
| 40   | Partial Care                     |

- 40 Partial Care
- 41 PERSONAL

| 43 | Family Counseling                |
|----|----------------------------------|
| 44 | IN PATIENT/OUT PATIENT           |
| 45 | SUBSTANCE ABUSE EVAL./TX.        |
| 46 | FAMILY COUNSLING/PARENTING CLASS |
| 47 | Substance Abuse                  |
| 48 | Other                            |
| 49 | Dual Diagnosis                   |
| 50 | SUBSTANCE ABUSE EVALUATION       |
| 51 | Substance Abuse Evaluation       |
| 53 | Parenting Classes                |
| 54 | FAMILY COUNSLING/PARENTING CLASS |
| 55 | D/A EDUCATION CLASS              |
| 56 | Emotional/Personal               |
| 57 | Child Abuse/Neglect              |
| 58 | DRUG/ALCOHOL EDUCATION           |
| 59 | SUBSTANCE ABUSE                  |
| 60 | Substance Abuse/Outpatient TX    |
| 61 | OTHER/DEPRESSION/SHOPLIFTING     |
| 62 | SUBSTANCE ABUSE EVAL/TX.         |
| 63 | OUTPATIENT                       |
| 64 | Other-Eating Disorder            |
| 65 | Other-Education                  |
| 66 | Try Another Way                  |
| 67 | Recreation and Leisure           |
| 68 | Teen Court                       |
| 69 | Apology                          |
| 70 | Community Service                |
| 71 | Counseling/Therapy               |
| 72 | Psychiatric Evaluation           |
| 73 | Drug/Alcohol Evaluation          |
| 74 | Decision Making Class            |
| 75 | Essay                            |
| 76 | Facility Tour                    |
| 77 | Drug Testing                     |
| 78 | School Monitoring                |
| 79 | Monitoring                       |
| 80 | Step Forward                     |
| 81 | Youth Net                        |
| 82 | BS Diversion Services            |
| 83 | Impact Juvenile Diversion        |
| 84 | Boy Scouts 3-Month Program       |
| 85 | Boy Scouts 6-Month Program       |
| 86 | Boy Scouts Preteen Program       |
|    |                                  |

| 87  | Prison Tour                                         |
|-----|-----------------------------------------------------|
| 88  | Juvenile Fire Starter Program                       |
| 89  | Attitudinal Dynamics of Driving                     |
| 90  | School Success                                      |
| 91  | Tutoring                                            |
| 92  | Junior Decision Making                              |
| 93  | Alcoholic Anonymous                                 |
| 94  | Teen Alanon                                         |
| 95  | Mentoring                                           |
| 96  | Wrap-Around                                         |
| 97  | Victim-Empathy Class - 3-week                       |
| 98  | Boys Group                                          |
| 99  | Noble Youth - Gang Intervention                     |
| 100 | Mediation                                           |
| 101 | DUI Class                                           |
| 102 | Truancy Abatement                                   |
| 103 | Residential Care                                    |
| 104 | F/U Assess-DPS Report                               |
| 105 | Warning Letter                                      |
| 106 | GED                                                 |
| 107 | Employment                                          |
| 108 | Substance Abuse Counseling/Treatment                |
| 109 | Life Skills Programming                             |
| 110 | Boy Scouts 6-Month Program                          |
| 111 | Truancy Program - Capstone                          |
| 112 | Victim-Empathy Class - 6-week                       |
| 113 | After School Diversion Program-Owens                |
| 114 | Healthy Thinking Group(13-18), LFSPapillion         |
| 115 | Fun Solutions for Kids Group (6-12),                |
|     | LFSPapillion                                        |
| 116 | Group Therapy                                       |
| 117 | After School Pgrm-ENCAP                             |
| 118 | After School-Omaha MS Learning Center<br>Initiative |
| 119 | Summer School                                       |
| 120 | Credit Recovery                                     |
| 121 | Marijuana 101                                       |
| 122 | Alcohol-Wise JV                                     |
| 123 | Talented Tenth Scholars Program                     |
| 124 | TAP Program                                         |
| 125 | U-YES                                               |
| 126 | Stoplifting (On-line Shoplifting Class),            |
| 127 | Grief Work                                          |
|     |                                                     |

| 128 | Neighborhood Accountability Board           |
|-----|---------------------------------------------|
| 129 | Teen Chat                                   |
| 130 | Gang Intervention                           |
| 131 | Culturally Specific Services/Hispanic       |
| 132 | Credit Recovery                             |
| 133 | About Face                                  |
| 134 | Drug Alcohol Diversion Program              |
| 135 | Accountability Checks                       |
| 136 | No-So Diversity Intercultural Mural Project |
| 137 | Cultural Liaison                            |
| 138 | Cultural Ambassador Program                 |
| 139 | Tracker                                     |
| 140 | Tracker with EMS                            |
| 141 | Restitution – financial OR in kind          |
| 142 | Other Assessment – Trauma Assessment        |
| 143 | Med Checks – Review (Psychiatrist/ Dr.),    |
| 144 | Community Treatment Add                     |
| 145 | Juvenile Justice Program                    |
| 146 | Pro-Social Activity                         |
| 147 | School Collaboration                        |
| 148 | Enroll/Participate in Aftercare             |
| 149 | Family Support Work                         |
| 150 | Independent Living - Transition Youth       |
| 151 | Shoplifting Program                         |
| 152 | Under the influence                         |
| 153 | Alive at 25                                 |
| 154 | Community Coaching- UL                      |
| 155 | Community Coaching                          |
| 156 | Day/Evening Reporting                       |
| 157 | Emergency Respite Care                      |
| 158 | Enhanced Shelter                            |
| 159 | In-Home Crisis Response                     |
| 160 | Intensive Family Preservation               |
| 161 | Shelter                                     |
| 162 | Youth Attendance Navigator                  |
| 163 | In Program                                  |
| 164 | Pathways to Success                         |
| 165 | Early Childhood Services                    |
| 166 | Rapid Response                              |
| 167 | Care Coordination                           |
| 168 | Electronic Monitor                          |
| 169 | Urban Youth B.O.L.T.                        |
| 170 | Career Planning                             |

| 171 | Choice Program – LPS               |
|-----|------------------------------------|
| 172 | College Planning                   |
| 173 | Developmental Assets Class         |
| 174 | Families Inspiring Families        |
| 175 | Family Youth Investment            |
| 176 | Fire Safety Class                  |
| 177 | Golden Warriors                    |
| 178 | Hunter Safety Class                |
| 179 | Job Shadowing                      |
| 180 | Join School/Community Action       |
| 181 | Lux Art Center Classes             |
| 182 | MADD Victim Impact Panel           |
| 183 | Making Choices Class               |
| 184 | Multi-Systemic Therapy             |
| 185 | Research                           |
| 186 | Sudanese Youth Program             |
| 187 | Toward No Drug Use Class           |
| 188 | Victim Community Awareness         |
| 189 | 30-Day Agreement                   |
| 190 | After School Program               |
| 191 | DV Counseling                      |
| 192 | Initial Diagnostic Interview       |
| 193 | Kent Bellows Art Mentoring Program |
| 194 | Project Purpose                    |
| 195 | Xochikalli                         |
| 196 | Dusk to Dawn                       |
| 197 | Noble Youth (Joven Noble) – Ollin  |
| 198 | Conflict-Wise                      |

| Alternatives                                                                                                    | to Detention                                                                                                    |
|----------------------------------------------------------------------------------------------------|----------------------------------------------------------------------------------------------------|
| When downloading your Electronic Monitoring,<br>Reporting Center, Shelter Care, or Tracking Services<br>program data files, here is a screenshot of the tables<br>you will receive: | <ul> <li>ATD</li> <li>ATD_Charges</li> <li>ATD_Classes</li> <li>ATD_Contacts</li> <li>ATD_Courts</li> <li>ATD_Locurts</li> <li>ATD_Incentive</li> <li>ATD_Monitor</li> <li>ATD_Objectives</li> <li>ATD_Scores</li> <li>Demographic_Address</li> <li>Demographic_Alias</li> <li>Demographic_ContactNumber</li> <li>Demographic_Domestic</li> <li>Demographic_Education</li> <li>Demographic_Profile</li> </ul> |

| Program_Code |                       |
|--------------|-----------------------|
| EM           | Electronic Monitoring |
| RCNT         | Reporting Center      |
| SHCR         | Shelter Care          |
| TRSV         | Tracking Services     |

| Referral_Source_Id – Referral Source |                   |
|--------------------------------------|-------------------|
| 3                                    | School            |
| 5                                    | Other             |
| 6                                    | Other County      |
| 7                                    | Court Referral    |
| 8                                    | DHHS              |
| 9                                    | Diversion Program |
| 10                                   | Parent/Guardian   |
| 11                                   | Probation         |
|                                      |                   |

22 Probation Intake

| Center_Type_Id – Type of Center (Reporting<br>Center only) |                         |
|------------------------------------------------------------|-------------------------|
| 1                                                          | Day                     |
| 2                                                          | Evening                 |
| 3                                                          | Weekend                 |
| 4                                                          | Day & Weekend           |
| 5                                                          | Evening & Weekend       |
| 6                                                          | Day & Evening           |
| 7                                                          | Day, Evening, & Weekend |

| Shelter_Type_Id – Shelter Type (Shelter only) |                                |
|-----------------------------------------------|--------------------------------|
| 1                                             | Enhanced shelter (Therapeutic) |
| 2                                             | Short-term basic shelter       |
| 3                                             | Crisis stabilization shelter   |
| 4                                             | Emergency respite foster care  |

#### Intake\_Status\_Id – Status at Intake

- **1** Pre-adjudication
- **2** Post-adjudication, Pre-disposition
- **3** Post-disposition
- 4 Adult Court
- 5 Diversion
- 6 Not Court Involved

#### Parent\_Participation\_Enrolled – Parent Participation While Enrolled

- **1** Active
- 2 Minimally Active
- 3 Inactive
- 4 Unknown
- **5** No Participation

#### Detained\_At\_Discharge – Detained by at Discharge

- 0 Not Detained
- **1** Detainment Initiated by Program Staff
- **2** Detainment Initiated by Probation
- **3** Detainment Initiated by Court Order

#### Discharge\_Id – Discharge Reason

- 4 Youth/Parent Refused
- 7 Other (moved away/death/etc)
- **17** Youth Absconded
- **18** New law violation
- **19** Failure to appear
- **20** Technical violation
- **21** Noncompliance program requirements
- 22 Compliant with program requirements
- 23 Cut Off Monitor
- **30** Referral source withdrew youths referral to program

| Program_Progress – Program Progress |                      |
|-------------------------------------|----------------------|
| 0                                   | Significant Progress |
| 1                                   | Some Progress        |
| 2                                   | No Progress          |
| 3                                   | Regression           |
| 4                                   | Some Regression      |

**5** Significant Regression

#### Currently\_Placed\_Out\_Of\_Home – Currently Placed Out of Home 0 No

1 Yes

| Discharge_Placement_N – Discharge Placement |                          |  |
|---------------------------------------------|--------------------------|--|
| 1                                           | Remained at Home         |  |
| 2                                           | Placed with Other Family |  |
| 3                                           | Placed in Foster Care    |  |
| 4                                           | Placed at Group Home     |  |
| 5                                           | Detained                 |  |
|                                             |                          |  |

6 Absconded

| Test | _Name – Test Name     |
|------|-----------------------|
| 1    | Pre-MAYSI-2 AD        |
| 2    | Post-MAYSI-2 AD       |
| 3    | Pre-MAYSI-2 AI        |
| 4    | Post-MAYSI-2 AI       |
| 5    | Pre-MAYSI-2 DA        |
| 6    | Post-MAYSI-2 DA       |
| 7    | Pre-MAYSI-2 SC        |
| 8    | Post-MAYSI-2 SC       |
| 9    | Pre-MAYSI-2 SI        |
| 10   | Post-MAYSI-2 SI       |
| 11   | Pre-MAYSI-2 TD        |
| 12   | Post-MAYSI-2 TD       |
| 13   | Pre-MAYSI-2 TE        |
| 14   | Post-MAYSI-2 TE       |
| 15   | YLS-PCO               |
| 16   | YLS-FCP               |
| 17   | YLS-EE                |
| 18   | YLS-PR                |
| 19   | TLS-SA                |
| 20   | YLS-LR                |
| 23   | YLS-Total             |
| 24   | EARL                  |
| 25   | DPS                   |
| 26   | GAIN                  |
| 27   | SSI                   |
| 28   | School Refusal Survey |
| 29   | Arizona Assessment    |
| 30   | Nebraska Youth Screen |
| 31   | CRAFFT Screen         |
| 32   | Youth SPNA            |
| 33   | Youth EASE            |
| 34   | Youth ASB             |
| 40   | RAI                   |
| 43   | Youth TR              |
| 21   | YLS-B                 |
| 22   | YLS-AO                |
| 41   | Gain - SS             |
| 42   | CAFAS Total           |

#### **Test\_Completed – Test Completed**

- **0** No
- 1 Yes
- 2 Test Refused

# Activity\_Id – Monitor/Activity (Electronic Monitor only)

- 0 Placed on GPS Monitor
- 1 Placed on Radio Frequency Monitor
- 2 Battery Violation
- **3** Out of Range Violation
- 4 Curfew Violation
- 5 Cut Off Monitor Violation
- 6 Removed from Monitor
- 7 Placed on Phone App
- 8 Monitor removed, program continued contact

# Contact\_Type\_Id – Type of Contact0Face to Face1Email2Text3Phone

#### Contact\_Id – Contact With

- 0 Youth
- **1** Parent/Guardian
- 2 Youth and Parent/Guardian
- 3 Collateral
- 4 Youth and Collateral

#### UA\_Completed – UA Completed

- **0** No
- 1 Yes
- 2 Refused

| Screen_Result – UA Screen Result |              |
|----------------------------------|--------------|
| 0                                | Negative     |
| 1                                | Positive     |
| 2                                | Inconclusive |
| 3                                | Excused      |
| 4                                | No Show      |

| Discharge(UA) – UA Results Related to<br>Discharge |     |
|----------------------------------------------------|-----|
| 0                                                  | No  |
| 1                                                  | Yes |

| Incentive_Provided – Incentive Provided |     |  |
|-----------------------------------------|-----|--|
| 0                                       | No  |  |
| 1                                       | Yes |  |

| Туре | Type_Id – Type of Incentive |  |
|------|-----------------------------|--|
| 0    | Gift Card                   |  |
| 1    | Cash                        |  |
| 2    | Group Event                 |  |
| 3    | Individual Event            |  |
| 4    | Waive Requirements          |  |
| 5    | Fee Waiver                  |  |
| 6    | Scholarship                 |  |
| 7    | Point System                |  |
|      |                             |  |

#### 8 Other

#### HearingType\_Id – Hearing Type

- 0 Initial Appearance
- 1 Adjudication
- 2 Disposition
- 3 Detention

#### YouthAppeared\_Id – Youth Appeared

- 0 Yes
- **1** No
- 2 Waived Appearance

| Outcome_Id (Court) – Outcome |              |  |
|------------------------------|--------------|--|
| 0                            | Continued    |  |
| 1                            | Adjudication |  |
| 2                            | Dismissed    |  |
| 3                            | Probation    |  |
| 4                            | Detained     |  |

#### **Objectives\_Id – Objectives**

- **1** Pending Court Appearance
- 2 No New Law Violation
- 3 Education
- 4 Supervision
- 5 Vocational
- 6 Lifeskills
- 7 Transportation
- 8 Substance Abuse
- 9 Awaiting Placement

#### Outcome\_Id (Objective) – Outcomes

- 1 Completed
- 2 Did Not Complete Program
- 3 Refused Services

| Clas | s_T | ype_ld – | Class Type |
|------|-----|----------|------------|
| -    |     |          |            |

- 0 Anger Management
- 1 Bullying
- 2 Family
- **3** Gangs
- 4 Abstinence
- 5 Employment Skills
- 6 Health and Wellness
- 7 Life Skills
- 8 Pro Social Activities/Attitudes
- 9 Substance Abuse
- 10 School Related

#### Activities\_Id – Activities

- 2 Appear at Scheduled Court Hearings
- **3** Avoid Criminal Activity/Police Contact
- 4 Reduce/Eliminate Tardiness
- **5** Reduce/Eliminate Unexcused Abscences
- 6 Attend Classes in Alternative School/at Program
- 7 Obtain GED
- 8 Enroll in Classes
- 9 Participate in Tutoring/Homework Help
- **10** Report at Designated Curfew
- **11** Attend Scheduled Programming
- **12** Pick Up and Complete Job Applications
- **13** Acquire Employment
- 14 Maintain Employment
- **15** Attend Scheduled Programming
- **16** Participate in Group Activities
- **17** Provided to/from School
- **18** Provided to/from Work
- **19** Provided to/from Court/Probation Meetings
- **20** Provided to/from Doctor/Therapy
- 21 Abstain from Drug and Alcohol Use
- 22 Submit to Drug and Alcohol Screens
- 23 Attend Drug and Alcohol Classes
- 24 Remain at Current Placement
- **25** Follow Rules of the Placement

| Crisis Respor                                                                                                    | nse & Respite                                                                                                    |
|----------------------------------------------------------------------------------------------------|----------------------------------------------------------------------------------------------------|
| When downloading your Crisis Response or Crisis<br>Respite program data files, here is a screenshot<br>of the tables you will receive: | <ul> <li>CrisisResponse</li> <li>CrisisResponse_FollowUps</li> <li>CrisisResponse_Referrals</li> <li>Demographic_Address</li> <li>Demographic_Alias</li> <li>Demographic_ContactNumber</li> <li>Demographic_Domestic</li> <li>Demographic_Education</li> <li>Demographic_Profile</li> </ul> |

| Program_Code |                 |
|--------------|-----------------|
| COPL         | Crisis Response |
| CRSP         | Crisis Respite  |

| Location_Id – Location |           |  |
|------------------------|-----------|--|
| 1                      | Residence |  |
| 2                      | Jail      |  |
| 3                      | Community |  |
| 4                      | School    |  |
| 5                      | JJC/JDC   |  |
| 6                      | Other     |  |

#### Referral\_Source\_Id – Referral Source

- 4 Law Enforcement
- 5 Other
- 9 Diversion
- 10 Parent/Guardian
- 11 Probation
- 14 Teacher
- **15** School Administrator
- 16 School Counselor
- 20 Self
- 21 Juvenile Assessment Center
- 24 Mental Health/Social Worker

| Behavioral_Id - Behavioral |  |  |
|----------------------------|--|--|
| 1 Token Economy            |  |  |

2 Behavior Contract

| Legal_Involvement_Id – Current Legal<br>Involvement & History of Legal Involvement |                   |  |
|------------------------------------------------------------------------------------|-------------------|--|
| 1                                                                                  | Diversion         |  |
| 2                                                                                  | Probation         |  |
| 3                                                                                  | Reentry           |  |
| 4                                                                                  | Child Welfare/CPS |  |

- 5 Crossover
- 6 None
- 7 Unknown

#### Youth\_Living\_Situation\_Id – Youth's Current Living Situation

- **1** Lives with Single Parent
- 2 Lives in Two Parent Home
- **3** Foster Placement
- 4 Independent
- 5 Group Home
- 6 Other

| Presenting_Situation_Id – Presenting<br>Situation |                                |  |
|---------------------------------------------------|--------------------------------|--|
| 1                                                 | Disorderly/Disruptive Behavior |  |
| 2                                                 | Parent/Child Conflict          |  |
| 3                                                 | Drug/Alcohol Intoxication      |  |
| 4                                                 | Theft/Other Property Crime     |  |
| 5                                                 | Suicide Threat/Attempt         |  |
| 6                                                 | Threats of Violence to Others  |  |
| 7                                                 | Action of a Sexual Nature      |  |
| 8                                                 | Runaway Behavior               |  |
| 9                                                 | Resource Assistance            |  |
| 10                                                | Truancy                        |  |
| 11                                                | Self-Harm                      |  |

#### Injury\_Id – Was There an Injury?

- **1** No
- 2 Yes, Youth
- 3 Yes, Parent
- 4 Yes, Youth & Parent
- 5 Yes, Other

#### Weapon\_Involved\_Id – Weapon Involved?

- 1 Yes
- **2** No

#### Plan\_Id – Was a Plan Put in Place?

- 1 Yes
- **2** No

Parents\_Involved\_Id – Were Parent(s) Involved in Plan?

- 1 Yes
- **2** No

Discharge\_Reason\_Id – Discharge Reason

- 4 Youth/Parent Refused
- 7 Other (Moved Away/Death/etc)
- 41 Return Home with Services
- 42 Moved to Another Placement

#### Case\_Outcome\_Id – Case Outcome

- **0** (unspecified)
- **1** Remain in Community (Family, Friends, etc)
- 2 Remain in Home with Interventions
- **3** Placed Out of Home (Foster Care)
- 4 Placed Out of Home as Detention Alternative (Shelter, Group Home, Etc.)
- 5 Placed Out of Home as a Detention
- 6 Placed Out of Home as an EPC

# Services\_Available\_Id – Were Services Available in Youth's Area?

- 1 Yes
- **2** No

#### Services\_Provided\_Id – Case Outcome – Follow-Up Services Provided

- 1 Yes
- **2** No
- 3 Family Refused Follow-Up

#### **Referral\_Type\_Id – Referral Type**

- 1 Mental Health Assessment
- 2 Mental Health Treatment
- **3** Family Counseling
- 4 Substance Abuse
- 5 Mentoring
- 6 Employment/Education
- 7 Basic Needs (Housing, Transportation, Food, Clothing)
- 8 Child Care
- 9 Other

#### Referral\_Outcome – Referral Outcome

- 1 Youth Attended
- 2 Youth Did Not Attend
- 3 Youth/Parent Refused
- 4 Waiting for Services

#### FollowUPResult – Result of Follow-Up

- 1 Successful Follow-Up
- 2 Unsuccessful Follow-Up

| Diversio                                           | on and a second second s |
|----------------------------------------------------|----------------------------------------------------------------------------------------------------|
| When downloading your Diversion program data       |                                                                                                    |
| files, here is a screenshot of the tables you will | Demographic_Address                                                                                                    |
| receive.                                           | Demographic_Alias                                                                                                    |
|                                                    | Demographic_ContactNumber                                                                                                    |
|                                                    | Demographic_Domestic                                                                                                    |
| The codes for the assessment tools administered    | Demographic_Education                                                                                                    |
| are in Appendix D.                                 | Demographic_Profile                                                                                                    |
|                                                    | 🔯 Diversion                                                                                                    |
| <i>Note</i> . The spreadsheet labeled              | Diversion_Activity                                                                                                    |
| "Diversion_Activity" is the Diversion Case Plan    | Diversion_Charges                                                                                                    |
| tab in the JCMS. The spreadsheet labeled           | Diversion_Div_Activity                                                                                                    |
| "Diversion Div CasePlan Activity" is the Case      | Diversion_Div_CasePlan_Activity                                                                                                    |
| Plan Activity tab in the JCMS.                     | Diversion_Div_Contract                                                                                                    |
|                                                    | Diversion_DrugTest                                                                                                    |
| "Diversion_Contract" and                           | Diversion_DrugTest_Result                                                                                                    |
| "Diversion_Div_Activity" are the historical        | Diversion_ParentGuardian                                                                                                    |
| contract and activity tabs.                        | Diversion_Scores                                                                                                    |

| Program_Code |                    |  |
|--------------|--------------------|--|
| DVSN         | Juvenile Diversion |  |
| WARN         | Warning Letter     |  |

| Ref_Src_Id – Referral Source |                 |
|------------------------------|-----------------|
| 1                            | County Attorney |
| 2                            | City Attorney   |
| 3                            | School          |
| 4                            | Law Enforcement |
| 5                            | Other           |
| 6                            | Other County    |
| 27                           | DCAO            |

#### Discharge\_Id – Discharge Reason

- 0 (unspecified)
- **1** Successful Discharge
- 2 Unsuccessful Discharge failed to comply with program conditions
- **3** Unsuccessful Discharge had new law violation(s)
- 4 Did not Participate Youth/Parent refused diversion
- 5 Did not Participate Diversion program declined admission
- 6 Did not Participate County/City Attorney or School withdrew youth's referral to diversion program
- 7 Unsuccessful Discharge Other (moved away, death, etc)
- 8 Did not Participate Transferred to other diversion jurisdiction
- 9 Did not Participate Warning Letter

| Refusal_Reason – Refusal Reason |                                   |  |
|---------------------------------|-----------------------------------|--|
| 1                               | Didn't Respond to Referral        |  |
| 2                               | Cost                              |  |
| 3                               | Prefer Court Filing               |  |
| 4                               | Inconvenient/Burdensome           |  |
| 5                               | Did Not Attend Intake Appointment |  |
| 6                               | Lives Out of State                |  |

| Teen_Court – Teen Court |     |
|-------------------------|-----|
| 0                       | No  |
| 1                       | Yes |

| Petition_Filed – Petition Filed |     |
|---------------------------------|-----|
| 0                               | No  |
| 1                               | Yes |

| Crossover - Crossover |     |
|-----------------------|-----|
| 0                     | No  |
| 1                     | Yes |

| Pare | Parent_Guardian_Type_Id - Relationship |  |
|------|----------------------------------------|--|
| 1    | Father                                 |  |
| 2    | Mother                                 |  |
| 3    | Stepfather                             |  |
| 4    | Stepmother                             |  |
| 5    | Legal Guardian                         |  |
| 6    | Lives on Own                           |  |
| 7    | Grandparent                            |  |
| 8    | Other Relative                         |  |
|      |                                        |  |

| Test_Completed – Test Completed |              |
|---------------------------------|--------------|
| 0                               | No           |
| 1                               | Yes          |
| 2                               | Test Refused |
|                                 |              |

#### Test\_Name – Test Name

See Appendix D – Test Names

| isk_ | c_Level – Risk Level |  |
|------|----------------------|--|
| 1    | Low                  |  |
| 2    | Medium               |  |
|      |                      |  |

**3** High

R

Ρ

| Domain_Id – Primary Domain, Secondary |  |
|---------------------------------------|--|
| Domain, & Additional Domain           |  |

| 1 | Attitudes/Orientation |
|---|-----------------------|
| 2 | Education/Employment  |
| 3 | Family Circumstances  |
| 4 | Leisure/Recreation    |
| 5 | Peer Relations        |
| 6 | Personality/Behavior  |
| _ |                       |

- 7 Substance Abuse
- 8 Administrative

| rogramtype_Id – Program Type |  |  |
|------------------------------|--|--|
| Administrative               |  |  |
| Restorative Practices        |  |  |
| Skill Building/Classes       |  |  |
| Accountability               |  |  |
| Academic                     |  |  |
| Behavioral Health            |  |  |
| Family Support               |  |  |
| Prosocial Activity           |  |  |
| Personal Goals               |  |  |
|                              |  |  |

| Drug_Test | _Type – Pane | l Test Type |
|-----------|--------------|-------------|
|-----------|--------------|-------------|

| 1  | Alcohol         |
|----|-----------------|
| 2  | Amphetamines    |
| 3  | Benzodiazepines |
| 9  | Marijuana (THC) |
| 10 | Barbiturates    |
| 17 | Temperature     |

| Drug_Test_Baseline – Baseline |     |  |
|-------------------------------|-----|--|
| 0                             | No  |  |
| 1                             | Yes |  |

| Drug_Test_Medicated - Medicated |     |
|---------------------------------|-----|
| 0                               | No  |
| 1                               | Yes |

- 2 N....
- 2 None

| Drug   | _Test_Type_Id - Test Type      |
|--------|--------------------------------|
| 1      | Alcohol                        |
| 2      | Amphetamines                   |
| 3      | Benzodiazepines                |
| 4      | Cocaine                        |
| 5      | Methamphetamines               |
| 6      | Nicotine                       |
| 7      | Opiates                        |
| 8      | Synthetic Cannaboids (K2)      |
| 9      | Marijuana (THC)                |
| 10     | Barbiturates                   |
| 11     | Buprenorphine                  |
| 13     | Oxycodone                      |
| 14     | Phencyclidine (PCP)            |
| 16     | Ecstasy (MDMA)                 |
| 17     | Temperature                    |
| 26     | Morphine                       |
| 31     | Methylenedioxymethamphetaimine |
| 32     | Oxidants                       |
| 33     | Creatinine                     |
| 34     | pH level                       |
|        |                                |
| Dining | Tost Posult - Tost Posult      |

| Drug_Test_Result – Te | est Result |
|-----------------------|------------|
|-----------------------|------------|

- 1 Positive
- 2 Negative (Normal)
- 3 Inconclusive
- 4 Excused
- 5 No-Show
- 6 Admission
- 7 Tampered
- 8 Dilute

| Prog     | ramSubtype_Id – Program Sub-Type       |
|----------|----------------------------------------|
| 1        | Diversion Fee Waived                   |
| 2        | Pay Diversion Fee                      |
| 3        | Pay Reduced Diversion Fee              |
| 4        | Restitution Scholarship Awarded        |
| 5        | Monitor Only                           |
| 6        | Mediation                              |
| 7        | Youth/victim conference                |
| 8        | Community service                      |
| 9        | Restitution                            |
| 10       | Jury duty in teen court                |
| 11       | Apology (letter or in-person)          |
| 12       | Victim empathy program                 |
| 13       | Employment skills                      |
| 14       | Social Skills                          |
| 15       | Life Skills                            |
| 16       | Cultural support                       |
| 17       | Runaway abatement                      |
| 18       | Gang prevention/intervention           |
| 19       | Drug or alcohol                        |
| 20       | Anger management                       |
| 21       | Decision-making/criminal thinking      |
| 22       | Parenting class                        |
| 23       | Avoid criminal activity/police contact |
| 24       | Curfew                                 |
| 25       | Drug testing                           |
| 26       | Accountability/check in                |
| 27       | Maintain current positive behvior      |
| 28       | Tutoring/study hall                    |
| 29       | Attendance program                     |
| 30       | Attendance coach/tracker               |
| 31       | After school program<br>Summer school  |
| 32<br>33 | Alternative school                     |
| 33<br>34 | Substance abuse evaluation             |
| 35       | Mental health evaluation               |
| 36       | Dual evaluation                        |
| 37       | Substance abuse treatment              |
| 38       | Therapy (individual)                   |
| 39       | Family Therapy                         |
| 40       | Sex offender treatment                 |
| 41       | Group therapy                          |
| 42       | DV Therapy (victim or offender)        |
| 43       | Support Group                          |
|          | · · · · · · · · · · · · · · · · · · ·  |

- 44 Wrap-Around (includes IFP, MST, etc.)
- **45** In home family support

| 46 | Cultural support         |
|----|--------------------------|
| 47 | Runaway abatement        |
| 48 | Crisis response          |
| 49 | Mentoring                |
| 50 | School-based activity    |
| 51 | Community-based activity |
| 52 | Wellness                 |
| 53 | Family                   |
| 54 | Employment               |
| 55 | College/career planning  |
| 56 | Essay                    |
| 57 | Other                    |

| Completed_Id - Completed |         |
|--------------------------|---------|
| 0                        | No      |
| 1                        | Yes     |
| 2                        | Partial |

| Family S                                                           | upport                    |
|--------------------------------------------------------------------|---------------------------|
| When downloading your Family Support program                       |                           |
| data files, here is a screenshot of the tables you will receive.   | Demographic_Address       |
|                                                                    | Demographic_Alias         |
| The codes for the assessment tools administered are in Appendix D. | Demographic_ContactNumber |
|                                                                    | Demographic_Domestic      |
|                                                                    | Demographic_Education     |
|                                                                    | Demographic_Profile       |
|                                                                    | FamilySupport             |
|                                                                    | FamilySupport_Classes     |
|                                                                    | FamilySupport_Contacts    |
|                                                                    | FamilySupport_Referrals   |
|                                                                    | FamilySupport_Scores      |
|                                                                    |                           |

| Referral_Source_Id – Referral Source |                             |
|--------------------------------------|-----------------------------|
| 5                                    | Other                       |
| 9                                    | Diversion Program           |
| 11                                   | Probation                   |
| 14                                   | Teacher                     |
| 15                                   | School Administrator        |
| 16                                   | School Counselor            |
| 20                                   | Self                        |
| 21                                   | Another Student             |
| 22                                   | None                        |
| 24                                   | Mental Health/Social Worker |
| 26                                   | Court                       |
|                                      |                             |

| 1 | Family Problems |
|---|-----------------|
| 2 | Runaway         |
| 3 | Truancy         |

PresentingIssueId – Presenting Issue

- 4 Uncontrollable
- 5 Mental/Behavioral Health
- 6 Other

| Prior_Violations_Id – Prior Law Violations |         |
|--------------------------------------------|---------|
| 1                                          | yes     |
| 2                                          | no      |
| 3                                          | unknown |
|                                            |         |

| High_Risk_Environment_Id – High Risk<br>Environment |         |
|-----------------------------------------------------|---------|
| 1                                                   | yes     |
| 2                                                   | no      |
| 3                                                   | unknown |

#### Enrollment\_Reason\_Id – Primary Reason for Enrollment

- **30** Required by Court
- 31 Voluntary
- **32** Recommended by Court

| Aggressive_Behavior_Id – History of Aggressive<br>Behavior |         |
|------------------------------------------------------------|---------|
| 1                                                          | yes     |
| 2                                                          | no      |
| 3                                                          | unknown |

#### Family\_Function\_Id – Family Function (at intake) & Family Function (at discharge)

- 1 very poor
- 2 poor
- **3** average
- 4 good
- 5 very good

#### Family\_Communication\_Id – Family Communication (at intake) & Family Communication (at discharge)

| 1 | very poor |
|---|-----------|
| 2 | poor      |
| 3 | average   |
| 4 | good      |
| 5 | very good |

#### Discharge\_Reason\_Id – Discharge Reason

- 7 Other (moved away/death/etc)
- **10** Completed Program Requirements
- **12** Transferred Schools
- **30** Stopped Attending
- 38 Youth Refused
- **39** Parent Refused
- **40** Family Plans to Follow Through

#### Class\_Objective\_Id – Class Objective

- **1** General Parenting Skills
- 2 Teen Parenting Skills
- **3** Social-Cognitive Functioning of Youth
- 4 Family Functioning
- 5 School Attachment
- 6 Behavioral Issues
- 7 General Life Skills

#### Contact\_Type\_Id – Type of Contact **0** Face-to-Face

- 1 Email
- 2 Text
- 3 Phone

#### Contact\_Reason\_Id – Reason for Contact

- 9 Youth Mental Health/Behavioral Issues
- **10** Parent Mental Health/Behavioral Issues
- **11** Family Mental Health/Behavioral Issuies

#### Activity\_Type\_Id – Primary Type of Activity & Secondary Type of Activity

- Behavioral Contract
   Develop Behavioral Goals
   Developed Meaningful Sanctions/Rewards for Youth with Family
   Advocacy
   Referral to Services
   Developed Educational Goals
   Developed Employment Goals
   Assisted Families in Parenting Skills
   Assisted in Other Skills
   Family Therapy
   Individual Therapy
- **12** Culture-based Activity

# Referral\_Type\_Id – Referral Type1Mental Health Assessment2Mental Health Treatment3Family Counseling4Substance Abuse5Mentoring6Employment/Education7Basic Needs (Housing, Transportation, Food, Clothing)

- 8 Child Care
- 9 Other

#### Test\_Name – Test Name

See Appendix D – Test Names

#### Rerferral\_Outcome – Referral Outcome

- 1 Youth Attended
- 2 Youth Did Not Attend
- 3 Youth/Parent Refused
- 4 Waiting for Services

#### Test\_Completed – Test Completed

- **0** No
- 1 Yes
- 2 Test Refused

| Medi                                                                                                    | ation                                                                                                    |
|----------------------------------------------------------------------------------------------------|----------------------------------------------------------------------------------------------------|
| When downloading your Mediation program data<br>files, here is a screenshot of the tables you will<br>receive: | <ul> <li>Demographic_Address</li> <li>Demographic_Alias</li> <li>Demographic_ContactNumber</li> <li>Demographic_Domestic</li> <li>Demographic_Education</li> <li>Demographic_Profile</li> <li>Mediation</li> <li>Mediation_Conference</li> <li>Mediation_FollowUp</li> <li>Mediation_Reparation</li> </ul> |

| Ref_ | Ref_Src_Id – Referral Source |  |
|------|------------------------------|--|
| 3    | School                       |  |
| 5    | Other                        |  |
| 9    | Diversion                    |  |
| 20   | Self                         |  |
| 22   | Family Member                |  |
| 23   | Mental Health/Social Worker  |  |
| 24   | Probation Officer            |  |
| 25   | Judge                        |  |
| 26   | Attorney                     |  |
| 27   | Victim Advocate              |  |

#### Juvenile\_Case\_Status\_Id – Juvenile Case Status

- **0** (unspecified)
- 1 Pre-Filing Diversion
- **2** Post-Filing & Pre-Adjudication
- **3** Post-Adjudication/Probation
- 4 Post-Adjudication/Non-Probation

#### Enrollment\_Reason\_Id – Reason for Enrollment

- **1** Assault
- 2 Vandalism/Property Damage
- **3** Disturbing the Peace

| 4  | Criminal Mischief      |
|----|------------------------|
| 5  | Theft                  |
| 6  | Disorderly Conduct     |
| 7  | Trespassing            |
| 8  | Mutual Assault         |
| 9  | Harassment             |
| 10 | Other – please specify |

| Prior_Violations_Id – Prior Law Violations |               |
|--------------------------------------------|---------------|
| 0                                          | (unspecified) |
| 1                                          | Yes           |
| 2                                          | No            |
| 3                                          | Unknown       |

|   | ssive_Behavior_Id – History of<br>ssive Behavior |
|---|--------------------------------------------------|
| 0 | (unspecified)                                    |
| 1 | Yes                                              |
| 2 | No                                               |
| 3 | Unknown                                          |

| High_Risk_Environment_Id – High Risk<br>Environment |               |
|-----------------------------------------------------|---------------|
| 0                                                   | (unspecified) |
| 1                                                   | Yes           |
| 2                                                   | No            |
| 3                                                   | Unknown       |

| Repara | ition_Agreement_Reached – |
|--------|---------------------------|
| Repara | tion Agreement Reached    |
| 1      | Yes                       |
| 2      | No                        |

#### Agreement\_Reached\_Yes – Outcome if Agreement Was Reached

- **0** (unspecified)
- 1 Successful Fulfillment (all conditions met)
- 2 Partial Fulfillment (more than half conditions met)
- **3** Unsuccessful Fulfillment (less than half conditions met with low intent to fulfill agreement)

#### Agreement\_Reached\_No – Reason Agreement Was Not Reached

- **0** (unspecified)
- **1** Youth Unreachable
- 2 Youth Did Not Agree
- **3** Youth Not Appropriate for Program
- 4 Withdrawn by Referral Source
- 5 N?A No Reparation Needed

#### MediatonVictim\_Id - Victim

- **0** (unspecified)
- 1 Youth Under Age 19
- 2 School Staff (includes teachers)
- **3** Family member (includes parents)
- 4 Community Member 19 Years and Over
- **5** Business/Organization/Public

#### Institution/Other

#### **Contact\_Type – Type of Contact**

- **1** Face to Face
- 2 Phone
- 3 Email
- 4 Text
- 5 Letter

| Contact_With – Contact with |                                   |  |
|-----------------------------|-----------------------------------|--|
| 1                           | Youth Individual Private Session  |  |
| 2                           | Youth and Parent/Guardian         |  |
| 3                           | Youth's Parent/Guardian           |  |
| 4                           | Victim Individual Private Session |  |
| 5                           | 5 Victim and Parent/Guardian      |  |
| 6                           | Victim's Parent/Guardian          |  |

# Conference\_Type\_Id – Type of Conference

- 1 Victim/Youth Conference
- 2 Youth Conference with Adult Victim Surrogate
- **3** Youth Conference with Youth Victim Surrogate
- 4 Victim Relay Hybrid
- **5** NA No Conference
- 6 Informal Meeting

#### ReparationAgreement\_Goals\_Id – Goals

- **1** Service to Victim
- **2** Service to Community
- **3** Apology
- 4 Financial Restitution
- **5** Services for the Youth
- 6 Other
- **7** Reflection Statement

# Goals\_Completed – Goal Completed Prior to Case Closure

- 1 Yes
  - **2** No

| Follo | wUp_Completed – Follow-up |
|-------|---------------------------|
| Com   | pleted                    |
| 1     | Yes                       |

- 2 No Unable to Contact
- 3 No Refused

#### FollowUp\_With – Who Is Follow-up with?

- 1 Youth
- 2 Victim
- **3** Youth with Surrogate
- 4 Surrogate

#### YouthOnly – It was helpful for me to meet the person who was affected by my behavior?

- 1 Strongly Agree
- 2 Agree
- **3** Neither Agree or Disagree
- 4 Disagree
- **5** Strongly Disagree

#### VictimOnly – It was helpful to talk directly with the person who was responsible for the harm?

- 1 Strongly Agree
- 2 Agree
- **3** Neither Agree or Disagree
- 4 Disagree
- 5 Strongly Disagree

#### YouthSurrogateOnly – It was helpful for me to meet with a person representing those harmed?

- 1 Strongly Agree
- 2 Agree
- **3** Neither Agree or Disagree
- 4 Disagree
- **5** Strongly Disagree

# Conference\_Satisfied – Overall, how satisfied are you with the conference?

- 1 Extremely Satisfied
- 2 Satisfied
- **3** Neither Satisfied or Dissatisfied
- 4 Dissatisfied
- **5** Extremely Dissatisfied

# ReparationAgreement\_Satisfied – How satisfied are you with the reparation agreement made?

- **1** Extremely Satisfied
- 2 Satisfied
- 3 Neither Satisfied or Dissatisfied
- 4 Dissatisfied
- **5** Extremely Dissatisfied
- 6 Not Applicable (no agreement was made)

| Ment                                                                                                    | al Health                                                                                                    |
|----------------------------------------------------------------------------------------------------|----------------------------------------------------------------------------------------------------|
| When downloading your Mental Health program data files, here is a screenshot of the tables you will receive. | <ul> <li>Demographic_Address</li> <li>Demographic_Alias</li> </ul>                                                                      |
| The codes for the assessment tools administered are in Appendix D.                                           | <ul> <li>Demographic_ContactNumber</li> <li>Demographic_Domestic</li> <li>Demographic_Education</li> <li>Demographic_Profile</li> </ul> |
|                                                                                                    | <ul> <li>MentalHealth</li> <li>MentalHealth_Contacts</li> <li>MentalHealth_Groups</li> <li>MentalHealth_Scores</li> </ul>               |

| Referral_Source_Id – Referral Source |                             |  |
|--------------------------------------|-----------------------------|--|
| 5                                    | Other                       |  |
| 9                                    | Diversion Program           |  |
| 10                                   | Parent/Guardian             |  |
| 14                                   | Teacher                     |  |
| 15                                   | School Administrator        |  |
| 16                                   | School Counselor            |  |
| 18                                   | Assessment Center           |  |
| 20                                   | Self                        |  |
| 24                                   | Mental Health/Social Worker |  |
| 20                                   | Count                       |  |

26 Court

#### Discharge\_Reason\_Id – Discharge Reason

- 7 Other (moved away/death/etc)
- **10** Completed Program Requirements
- 12 Transferred Schools
- 29 Referred to Higher Level of Service
- **30** Stopped Attending
- 38 Youth Refused
- 39 Parent Refused

#### Prior\_Violations\_Id – Prior Law Violations

- 1 Yes
- **2** No
- 3 Unknown

#### Presenting\_Issue\_N – Presenting Issue

| 11030 |                             |
|-------|-----------------------------|
| 1     | Anger                       |
| 2     | Anxiety                     |
| 3     | Attention Seeking           |
| 4     | Attention/Focus             |
| 5     | Attitude                    |
| 6     | Decision Making             |
| 7     | Defiance                    |
| 8     | Depression                  |
| 9     | Disruptive Behaviors        |
| 10    | Emotion Regulation          |
| 11    | Emotional Disturbance       |
| 12    | Grief                       |
| 13    | Hyperactivity               |
| 14    | Impulse Control             |
| 15    | Issues at Home with Parents |
| 16    | Issues with Peers/Bullying  |
| 17    | Self-esteem/Confidence      |
| 18    | Social/Life Skills          |
| 19    | Substance Abuse             |
| 20    | Suicidal Thoughts/Self-Harm |
| 21    | Trauma Symptoms             |
| 22    | Truancy/School Attachment   |
|       |                             |

| Diagnosis – D | iagnosis 1 8 | k Diagnosis 2 |
|---------------|--------------|---------------|
|---------------|--------------|---------------|

- 1 Attention or Hyperactivity
- 2 Behavioral/Conduct Disorder
- 3 Anxiety Disorder
- 4 Depression/Bipolar Disorder
- 5 Substance-Related or Addictive
- 6 Trauma/PTSD
- 7 Learning Disorder
- 8 Intellectual Disability
- 9 Personality Disorder
- **10** Autism Spectrum
- **11** Eating Disorder
- **12** Schizophrenia Spectrum or Psychosis
- **13** Issues due to Family/Home Environment
- **14** Attachment Disorder
- 15 Adjustment Disorder
- **16** No Diagnosis

Aggressive\_Behavior\_Id – History of Aggressive Behavior

- 1 Yes
- **2** No
- 3 Unknown

#### High\_Risk\_Environment\_Id – High Risk Environment

1 Yes

- **2** No
- 3 Unknown

#### Discharge\_Progress\_Id – Progress at Discharge

- **0** Significant Progress
- **1** Some Progress
- 2 No Progress
- 3 Regression
- 4 Some Regression
- 5 Significant Regression

#### EB\_NE\_Assessment – EB-NE Intake/Follow-Up Assessment Completed

- 1 Yes
- **2** No

#### EB\_NE\_Assessment\_No - If No, Why Not

- 1 Youth Refused
- 2 Not Appropriate for Youth (too young, language barrier, etc.)
- 3 Youth Left Program Early

#### Group\_Objective\_Id – Group Objective

- **3** Social-Cognitive Functioning of Youth
- 4 Family Functioning
- 5 School Attachment
- 6 Behavioral Issues
- 7 General Life Skills

| LocationId – Location |              |
|-----------------------|--------------|
| 1                     | Youth's Home |
| 2                     | School       |
| 3                     | Office       |

#### Contact\_Type – Type of Contact

- **0** Face to Face
- 3 Phone
- 4 Video Conferencing

#### Intervention\_Type\_Id – Intervention Type

- **1** Cognitive-Behavior Therapy
- 2 Social-Skills Group
- **3** Solution-Focused Counseling
- 4 Multi-Systematic Family Therapy
- 5 Family Therapy
- 6 Motivational Interviewing/Enhancement
- 7 Play Therapy
- 8 Dialectical Behavior Therapy
- 9 Group Therapy
- **10** Individual Therapy
- **11** Psychotherapy
- **12** Mental Health Evaluation
- 13 Substance Abuse Evaluation
- **14** Intake Assessment

| Test_Completed – Test Completed |              |
|---------------------------------|--------------|
| 0                               | No           |
| 1                               | Yes          |
| 2                               | Test Refused |

Test\_Name – Test Name

See Appendix D – Test Names

| Men                                                                                                    | toring                                                                                                    |
|----------------------------------------------------------------------------------------------------|----------------------------------------------------------------------------------------------------|
| When downloading your Mentoring program<br>data files, here is a screenshot of the tables you<br>will receive: | <ul> <li>Demographic_Address</li> <li>Demographic_Alias</li> <li>Demographic_ContactNumber</li> <li>Demographic_Domestic</li> <li>Demographic_Education</li> <li>Demographic_Profile</li> <li>Mentoring</li> <li>Mentoring_Contacts</li> <li>Mentoring_Mentor</li> <li>Mentoring_Potential_Mentor</li> <li>Mentoring_WaitList</li> </ul> |

| Program_Code |                     |
|--------------|---------------------|
| MECO         | Mentoring Community |
| MEJU         | Mentoring Justice   |
| MESC         | Mentoring School    |
| MEYI         | Mentoring Youth     |

|      |                                  | 28  |
|------|----------------------------------|-----|
| Refe | rral_Source_Id – Referral Source | 29  |
| 3    | School                           |     |
| 5    | Other                            |     |
| 6    | Other County                     | Pai |
| 7    | Court Referral                   | Inv |
| 8    | DHHS                             | (   |
| 9    | Diversion Program                |     |
| 10   | Paront/Guardian                  |     |

- 10 Parent/Guardian11 Probation
- 12 YRTC/Detention
- **13** Regional Prevention Center

#### Discharge\_Id – Discharge Reason

| Youth/Parent Refused                  |
|---------------------------------------|
| Other (moved away/death/etc)          |
| Closed Successfully                   |
| Closed by Mentee                      |
| Closed by Mentor                      |
| Closed by Program                     |
| Discharge Prior to Matching           |
| Program Ended, Relationship Continued |
|                                       |

#### Parental\_Involvement\_Id - Parental Involvement

- 0 None
- 1 Active
- 2 Minimally Active
- 3 Inactive
- 4 Unknown

#### Prior\_Violations\_Id – Prior Legal Violations

- 0 Unknown
- 1 Yes
- **2** No

| Aggressive_Behavior_Id – History of<br>Aggressive Behavior |         |  |
|------------------------------------------------------------|---------|--|
| 0                                                          | Unknown |  |
| 1                                                          | Yes     |  |
| 2                                                          | No      |  |

#### Risk\_Environment\_Id – High Risk Environment

- 0 Unknown
- 1 Yes
- **2** No

#### School\_Attachment\_Id – School Attachment

- **0** High Attachment
- 1 Medium Attachment
- 2 Low Attachment
- 3 Unknown

#### Misses\_School\_Id – Misses School

- **0** Frequently
- **1** Sometimes
- 2 Rarely
- 3 Never
- 4 Unknown

#### **GPA\_Id** – **Grades**

- 0 Mostly As
- 1 Mostly Bs
- 2 Mostly Cs
- 3 Mostly Ds
- 4 Mostly Fs
- 5 Unknown

#### Youth\_Currently\_Placed – Youth Currently Placed

- 1 At Home
- 2 Other Community Placement
- 3 Foster Care
- 4 Group Home
- 5 Shelter
- 6 Detention/YRTC

#### EB\_NE\_Assessment – EB-NE Intake/Follow up Assessment Completed 1 Yes

**2** No

#### EB\_NE\_Assessment\_No - If No, Why Not

- 1 Youth Refused
- 2 Not Appropriate for Youth (too young, language barrier, etc.)
- **3** Youth Left Program Early

| Race – Mentor Race/Ethnicity |                                         |  |
|------------------------------|-----------------------------------------|--|
| 0                            | (unspecified)                           |  |
| 1                            | American Indian, Alaska Native          |  |
| 2                            | Asian                                   |  |
| 3                            | Black, African American                 |  |
| 4                            | Native Hawaiian, Other Pacific Islander |  |
| 5                            | White                                   |  |
| 6                            | Hispanic                                |  |
| 7                            | Other Race                              |  |
| 8                            | Multiple Races                          |  |

| Gender – Mentor Gender |               |
|------------------------|---------------|
| 0                      | (unspecified) |
| 1                      | Female        |
| 2                      | Male          |
|                        |               |

| Education_Level – Mentor Education Level |                             |  |
|------------------------------------------|-----------------------------|--|
| 1                                        | HS Diploma or Equivalent    |  |
| 2                                        | Some College                |  |
| 3                                        | AA                          |  |
| 4                                        | BA                          |  |
| 5                                        | MA                          |  |
| 6                                        | D                           |  |
| 7                                        | PhD                         |  |
| 8                                        | MD                          |  |
| 9                                        | Current High School Student |  |

| Background – Does mentor have background<br>in helping roles/profession? |     |  |  |  |  |
|--------------------------------------------------------------------------|-----|--|--|--|--|
| 1                                                                        | No  |  |  |  |  |
| 2                                                                        | Yes |  |  |  |  |

#### Motivation\_Id – Motivation of Mentor

- **0** Fulfill a Civic Duty
- **1** Professional Development
- 2 Gain Personal Experience
- 3 Asked by Mentee

#### Initiated\_By – Initiated by

- 1 Youth
- 2 Mentor
- 3 Agency
- 4 Other
- 5 N/A

#### Contact\_Type\_Id – Type of Contact

- 1 Face to Face
- 2 Text
- 3 Email
- 4 Social Media
- 5 Phone Call
- 6 Group Activity
- 7 Alternative Activity

| Contact_Setting_Id – Setting |                  |  |  |  |  |  |
|------------------------------|------------------|--|--|--|--|--|
| 1                            | Community        |  |  |  |  |  |
| 2                            | School           |  |  |  |  |  |
| 3                            | Detention Center |  |  |  |  |  |
| 4                            | Mentee's Home    |  |  |  |  |  |
| 5                            | Mentor's Home    |  |  |  |  |  |
| 6                            | E-Mentoring      |  |  |  |  |  |
| 7                            | Other            |  |  |  |  |  |

Mentoring | 33

| Prevention & Promotion                                                                                                    |                                                                                                    |  |  |  |  |  |  |  |
|----------------------------------------------------------------------------------------------------|----------------------------------------------------------------------------------------------------|--|--|--|--|--|--|--|
| When downloading your Prevention/Promotion<br>program data files, here is a screenshot of the<br>tables you will receive: | <ul> <li>Demographic_Address</li> <li>Demographic_Alias</li> <li>Demographic_ContactNumber</li> <li>Demographic_Domestic</li> <li>Demographic_Education</li> <li>Demographic_Profile</li> <li>PreventionPromotion</li> <li>PreventionPromotion_ActivityEvents</li> <li>PreventionPromotion_IncentiveEvents</li> <li>PreventionPromotion_ProgramEvents</li> <li>PreventionPromotion_ScoreEvents</li> </ul> |  |  |  |  |  |  |  |

| Program_Code        |                      |  |  |  |  |
|---------------------|----------------------|--|--|--|--|
| DEPP One Time Event |                      |  |  |  |  |
| PRMO                | Prevention Promotion |  |  |  |  |

#### Referral\_Source\_Id – Referral Source

| 5 | Other |
|---|-------|
|   |       |

- 9 Diversion Program
- **10** Parent/Guardian
- 14 Teacher
- **15** School Administrator
- **16** School Counselor
- 18 Assessment Center
- 19 Worker
- 20 Self
- 24 Mental Health/Social Worker

#### Discharge\_Reason – Discharge Reason

- **1** Successful Completion
- **2** Unsuccessful Completion
- 3 Case Closed
- 4 Youth/Parent Refused
- 7 Other (moved away/death/etc)

| Refe | rral_Reason_N – Reason for Referral |
|------|-------------------------------------|
| 1    | Afterschool Supervision             |
| 2    | Asset Building                      |
| 3    | College Planning                    |
| 4    | Community Engagement                |
| 5    | Community Service                   |
| 6    | Diversion Requirement               |
| 7    | Education/Tutoring                  |
| 8    | Gang Prevention                     |
| 9    | High-risk Behaviors                 |
| 10   | Job Skills                          |
| 11   | Law Violation                       |
| 12   | Leadership Development              |
| 13   | Life Skills                         |
| 14   | Prosocial Activity/Sports           |
| 15   | Substance Abuse Prevention          |
| 16   | Summer Supervision                  |

| EB_NE_Assessment – EB-NE Intake/Follow Up |                |  |  |  |  |
|-------------------------------------------|----------------|--|--|--|--|
| Assessi                                   | ment Completed |  |  |  |  |
| 1                                         | Yes            |  |  |  |  |
| 2                                         | No             |  |  |  |  |

| IncentiveProvided – Incentive Provided |     |  |  |  |  |  |
|----------------------------------------|-----|--|--|--|--|--|
| 1                                      | Yes |  |  |  |  |  |
| 2                                      | No  |  |  |  |  |  |
|                                        |     |  |  |  |  |  |

| Incer   | IncentiveType – Type of Incentive |  |  |  |  |  |  |  |
|---------|-----------------------------------|--|--|--|--|--|--|--|
| 1       | Gift Card                         |  |  |  |  |  |  |  |
| 2       | Cash                              |  |  |  |  |  |  |  |
| 3       | Group Event                       |  |  |  |  |  |  |  |
| 4       | Individual Event                  |  |  |  |  |  |  |  |
| 5       | Personal Items                    |  |  |  |  |  |  |  |
| 6       | Waive Requirements                |  |  |  |  |  |  |  |
| 7       | Fee Waiver                        |  |  |  |  |  |  |  |
| 8       | Scholarship                       |  |  |  |  |  |  |  |
| 9       | Point System                      |  |  |  |  |  |  |  |
| 10      | Voucher                           |  |  |  |  |  |  |  |
| 11      | Other                             |  |  |  |  |  |  |  |
| 9<br>10 | Point System<br>Voucher           |  |  |  |  |  |  |  |

| Survey_Completed – Survey Completed |     |  |  |  |  |  |
|-------------------------------------|-----|--|--|--|--|--|
| 1                                   | Yes |  |  |  |  |  |
| 2                                   | No  |  |  |  |  |  |
|                                     |     |  |  |  |  |  |

#### No\_Survey\_Administered – No Survey Administered

- 1 Youth Too Young
- 2 Youth Refused

| Survey_Method |       |  |  |  |  |
|---------------|-------|--|--|--|--|
| 1             | Email |  |  |  |  |
| 2             | Paper |  |  |  |  |
| 3             | Both  |  |  |  |  |

| EB_N | IE_ | Ass | ess | me | nt_ | No - | - In | No, | Why | / Not |
|------|-----|-----|-----|----|-----|------|------|-----|-----|-------|
|      |     |     | _   | ~  |     |      |      |     |     |       |

- 1 Youth Refused
- 2 Not Appropriate for Youth (too young, language barrier, etc.)
- **3** Youth Left Program Early

- **1** Homework/Tutoring
- 2 Art
- 3 Life Skills
- 4 Employment Skills
- **5** Prosocial Activities
- 6 Health and Wellness
- 7 Recreation
- 8 Gang Prevention
- 9 Substance Abuse
- **10** Anger Management
- **11** Restorative Practices

| ProgramName_Id – Name of Program |                                               |
|----------------------------------|-----------------------------------------------|
| 1                                | Adams County Horizon Lifeskills               |
| 2                                | Box Butte County Alliance Public              |
|                                  | Schools Job Coach                             |
| 3                                | Buffalo County Second Step Middle             |
|                                  | School                                        |
| 4                                | Buffalo County Decision Making                |
|                                  | Classes                                       |
| 5                                | Buffalo County Photo Voice                    |
| 6                                | Cheyenne County Unified Raiders               |
| 7                                | Cheyenne County Kimball                       |
|                                  | Prevention Coalition (Kimball Teen            |
|                                  | Program)                                      |
| 8                                | Custer County Hearts Program                  |
| 9                                | Douglas County Jaguar Football                |
|                                  | Program                                       |
| 10                               | Douglas County Urban B.O.L.T.                 |
| 11                               | Douglas County Police Athletics for           |
| 12                               | Community Engagement (PACE)                   |
| 12                               | Douglas County Lead and Seed                  |
| 13                               | Gage County 4-H/Enrichment                    |
| 14                               | Lancaster County Project HIRE                 |
| 15                               | Lancaster County Operation Tipping<br>Point   |
| 16                               |                                               |
| 10                               | Lancaster County 5-0 Club                     |
| 17                               | Lancaster County Latina Leaders               |
| 10                               | Lancaster County Malone<br>Leadership Academy |
| 19                               | Lancaster County Malone                       |
| 15                               | Leadership Academy for Young                  |
|                                  | Women                                         |
| 20                               | Lancaster County Community Youth              |
|                                  | Services                                      |
| 21                               | Lincoln County Asset Building                 |
| 22                               | Lincoln County Changing Behaviors             |
|                                  | Alternative Program                           |
| 23                               | Lincoln County Youth Leadership               |
|                                  | Development                                   |
| 24                               | Madison County Connected Youth                |
|                                  | Initiative                                    |
| 25                               | Madison County Crofton Youth                  |
|                                  | Program (Knox County)                         |

| 26 | Platte County 40 Developmental<br>Assets  |
|----|-------------------------------------------|
| 27 | Platte County Triumph Builders Club       |
| 28 | Platte County Upward movement             |
| 29 | Platte County Time for Change             |
| 30 | Saline County Positive Youth              |
|    | Leadership/Development                    |
| 31 | Sarpy County Teen Court                   |
|    | Volunteers/Law Academy                    |
| 32 | Seward County 1st Job                     |
| 33 | Lancaster County Joven Noble              |
| 34 | Dakota County Teen Court                  |
|    | Volunteers                                |
| 35 | Dodge County Lifeskills                   |
| 36 | <b>Douglas County Violence Prevention</b> |
|    | Initiative                                |
| 37 | Dodge County Family Navigator             |
| 40 | Douglas County CATS Program               |
| 41 | Douglas County Healing Circulos           |
| 42 | Hall County Latinx Outreach               |
| 43 | Lancaster County Girl Scouts              |
|    | Juvenile Justice Outreach                 |
| 44 | Lancaster County ACCC Serving             |
|    | Immigrant and Refugee Youth               |
| 45 | Lancaster County Strengthfinder           |
|    | Coach                                     |
| 46 | Lancaster County All-Access Pass          |
| 47 | Platte County Youth and Families          |
| 40 | for Christ                                |
| 48 | Lancaster County Take Pause 2.0           |
| 49 | Douglas County Girls Inc Success<br>Prep  |
| 50 | Sheridan County Behavioral Health         |
| 51 | Saunders County Peer Mediators            |
|    | ·                                         |

Please note there will be a field in the spreadsheet for Program Name and one for Program Name Id. Program Name is a narrative field that no longer exists in the JCMS and will not have a code table in this guidebook.

| School-base                                                                                                    | ed Programs                                                                                                    |
|----------------------------------------------------------------------------------------------------|----------------------------------------------------------------------------------------------------|
| When downloading your After School, Alternative<br>School, Interventionist, or School Resource<br>officer program data files, here is a screenshot of<br>the tables you will receive: | <ul> <li>Demographic_Address</li> <li>Demographic_Alias</li> <li>Demographic_ContactNumber</li> <li>Demographic_Domestic</li> <li>Demographic_Education</li> <li>Demographic_Profile</li> <li>SchoolBased</li> <li>SchoolBased_Activities</li> <li>SchoolBased_Attendance</li> <li>SchoolBased_Contact</li> </ul> |

| Program_Code |                         |
|--------------|-------------------------|
| AFSC         | After School            |
| ALSC         | Alternative School      |
| INTV         | Interventionist         |
| SRO          | School Resource Officer |

| Aggressive_Behavior_Id – History of<br>Aggressive Behavior |         |
|------------------------------------------------------------|---------|
| 1                                                          | Yes     |
| 2                                                          | No      |
| 3                                                          | Unknown |

| Referral_Source_Id – Referral Source |                             |
|--------------------------------------|-----------------------------|
| 5                                    | Other                       |
| 7                                    | Court Referral              |
| 9                                    | Diversion Program           |
| 11                                   | Probation                   |
| 14                                   | Teacher                     |
| 15                                   | School Administrator        |
| 16                                   | School Counselor            |
| 19                                   | Worker                      |
| 20                                   | Self                        |
| 21                                   | Another Student             |
| 22                                   | None                        |
| 23                                   | Family Member               |
| 24                                   | Mental Health/Social Worker |
| 25                                   | School Resource Officer     |

**25** School Resource Officer

| Prior_Violations_Id – Prior Law Violations |         |
|--------------------------------------------|---------|
| 1                                          | Yes     |
| 2                                          | No      |
| 3                                          | Unknown |

| High_Risk_Environment_Id – High Risk<br>Environment |         |
|-----------------------------------------------------|---------|
| 1                                                   | Yes     |
| 2                                                   | No      |
| 3                                                   | Unknown |
|                                                     |         |

| Enro                                                   | llment Reason Id -           |
|--------------------------------------------------------|------------------------------|
| Enrollment_Reason_Id –<br>Primary/Secondary Reason for |                              |
|                                                        | llment                       |
| 1                                                      | Tutoring                     |
| 2                                                      | Alternative Activities       |
| 3                                                      | Child Supervision            |
| 4                                                      | Peer Interaction             |
| 5                                                      | Poor School Attendance       |
| 6                                                      | Drug Possession/Use          |
| 7                                                      | Assault                      |
| 8                                                      | Chronic Truancy              |
| 9                                                      | Weapon Possession/Use        |
| 10                                                     | Academic Failure             |
| 11                                                     | Disruptive Verbal Behavior   |
| 12                                                     | Pregnancy/Parenthood         |
| 14                                                     | Mental Health                |
| 15                                                     | Truancy                      |
| 16                                                     | Family Problems              |
| 17                                                     | Harassment                   |
| 18                                                     | Fighting/Assault             |
| 19                                                     | Theft                        |
| 20                                                     | Vandalism                    |
| 21                                                     | Arson                        |
| 22                                                     | Drugs/Alcohol                |
| 23                                                     | Mental/Behavioral Health     |
| 24                                                     | Grades                       |
| 25                                                     | Missing Assignments/Homework |
| 26                                                     | School Engagement            |
| 27                                                     | Other                        |
| 28                                                     | Transportation to School     |
| 29                                                     | Traffic Violation            |
| 33                                                     | Inappropriate Phone Use      |
| 34                                                     | Safety Threat                |
| 35                                                     | Voluntary Contact            |
| Mice                                                   | os School Id - Missos School |
|                                                        | es_School_Id – Misses School |
| 1                                                      | Frequently                   |

- 2 Sometimes
- 3 Rarely
- 4 Never
- 5 Unknown

#### IEP – IEP (Alternative School only)

- **0** No
- 1 Yes

## GPA\_Id – Grades

- **1** Mostly As
- 2 Mostly Bs
- 3 Mostly Cs
- 4 Mostly Ds
- 5 Mostly Fs
- 6 Unknown

## School\_Attachment\_Id – School Attachment

- **1** High Attachment
- 2 Medium Attachment
- 3 Low Attachment
- 4 Unknown

| Disch | arge_Reason_Id – Discharge Reason |  |
|-------|-----------------------------------|--|
| 4     | Youth/Parent Refused              |  |

| 4  | Youth/Parent Refused           |  |
|----|--------------------------------|--|
| 7  | Other (moved away/death/etc)   |  |
| 10 | Completed Program Requirements |  |
| 11 | Did Not Complete Program       |  |
|    | Requirements                   |  |
| 12 | Transferred Schools            |  |
| 13 | Transferred to GED             |  |
| 14 | Transferred to Homeschool      |  |
| 15 | Dropped Out                    |  |
| 16 | Graduated                      |  |
| 30 | Stopped Attending              |  |
| 31 | Other Commitments              |  |
| 32 | Expelled                       |  |
| 33 | Transferred to Regular School  |  |
| 34 | Citation Issued                |  |
| 35 | Referred to Probation          |  |

New Charges/Probation

Case Closed, No Further Action

37 60

## Parental\_Involvement – Parental Involvement

**1** Active

2 Minimally Active

3 Inactive

- 4 No Participation
- 5 Unknown

#### EB\_NE\_Assessment – EB-NE

Intake/Follow up Assessment Completed

- 1 Yes
- **2** No

#### EB\_NE\_Assessment\_No – If No, Why Not

- 1 Youth Refused
- 2 Not Appropriate for Youth (too young, language barrier, etc)
- 3 Youth Left Program Early

#### Activity\_Type – Activity Type

- **1** Homework/Tutoring
- 2 Art
- 3 STEM
- 4 LifeSkills
- 5 Employment Skills
- 6 Prosocial Activities
- 7 Health and Wellness
- 8 Recreation
- **9** Restorative Practices

#### Contact\_Reason –

Primary/Secondary/Additional Reason for Contact

- 0 Grades
- **1** Missing assignments/homework
- 2 Truancy
- **3** School engagement
- 4 Behavior issues
- 5 Other
- **6** Check-in Appointment
- 7 Personal/Family/Social Issues
- 8 Goal Setting

# Outcome - Outcome1Behavior Contract2Apologies3Restitution4Community Service5Personal Reflection

- 6 Pro Social Instruction
- 7 No Agreement Reached
- 8 Referred to Outside Services

#### Intervention\_Attempted\_N – Intervention Attempted

| 1  | Attendance Hearing                    |
|----|---------------------------------------|
| 2  | Attendance Plan Set/Reviewed          |
| 3  | Behavior Plan Set/Reviewed            |
| 4  | Contact Other Supports                |
| 5  | Contact Parents                       |
| 6  | Discussion/Reminders                  |
| 7  | Future Planning (college, employment) |
| 8  | Helped Meet Basic Needs               |
|    | (transportation, hygiene, etc)        |
| 9  | Meeting with Youth                    |
| 10 | Program Referral                      |
| 11 | Reward/Incentive                      |
| 12 | Set/Reviewed Goals                    |
| 13 | Social Skills                         |
| 14 | Team Meeting                          |
| 15 | Worked Together on                    |
|    | Assignments/Studied                   |

| Trua                                                                                                    | ancy                                                                                                    |
|----------------------------------------------------------------------------------------------------|----------------------------------------------------------------------------------------------------|
| When downloading your Truancy program data<br>files, here is a screenshot of the tables you will<br>receive: | <ul> <li>Demographic_Address</li> <li>Demographic_Alias</li> <li>Demographic_ContactNumber</li> <li>Demographic_Domestic</li> <li>Demographic_Education</li> <li>Demographic_Profile</li> <li>Truancy</li> <li>Truancy_Activities</li> <li>Truancy_Period</li> <li>Truancy_Scores</li> </ul> |

| Referral_Source_Id – Referral Source |                 |
|--------------------------------------|-----------------|
| 1                                    | County Attorney |
| 3                                    | School          |
| 5                                    | Other           |
| 10                                   | Parent/Guardian |

## Truancy\_Status – Truancy Type

- 1 Monitor Only
- 2 Truancy Intervention
- 3 Truancy Diversion

## GPA\_Id – Grades 1 Mostly As

| - | 1110501,715 |
|---|-------------|
| 2 | Mostly Bs   |

- 3 Mostly Cs
- 4 Mostly Ds
- 5 Mostly Fs
- 6 Unknown
- •

| School_Attachment – School Attachment | t |
|---------------------------------------|---|
|---------------------------------------|---|

- 1 High Attachment
- 2 Medium Attachment
- 3 Low Attachment
- 4 Unknown

## Parental\_Involvement – Parental Involvement

| 1 | Active           |
|---|------------------|
| 2 | Minimally Active |
| 3 | Inactive         |
|   |                  |

- 4 No Participation
- 5 Unknown

| Enrol<br>Reas | Iment_Reason – Primary/Secondary<br>on |
|---------------|----------------------------------------|
| 1             | Youth Chronic Medical Issue            |
| 2             | Youth Mental/Behavioral Health         |
| 3             | Youth Substance Abuse                  |
| 4             | Youth School Engagement                |
| 5             | Youth Work Schedule                    |
| 6             | Youth Pregnant/Parenting               |
| 7             | Out of Home/Runaway                    |
| 8             | Transportation                         |
| 9             | Bullying                               |
| 10            | Parent Mental/Behavioral/Physical      |
|               | Health                                 |
| 11            | Household Priorities                   |
|               |                                        |

#### Discharge\_Id – Discharge Reason

- 4 Youth/Parent Refused
- 7 Other (moved away/death/etc)
- **10** Completed Program Requirements
- **11** Did Not Complete Program Requirements
- 12 Transferred Schools
- **13** Transferred to GED Program
- **14** Transferred to Homeschool
- 15 Dropped Out
- **16** Graduated
- 28 Case Type Changed
- **29** Referred to Higher Level of Service
- **31** City/County Attorney or School Withdrew Youth's Referral to Truancy Program

#### Activity\_TypeContact – Type of Contact

- 1 Face to Face
- 2 Phone
- 3 Email
- 4 Text
- 5 Letter

#### Activity\_Update – Activity Update

- **1** Monitoring/Check-in
- 2 Incentive Reward
- **3** Tutoring
- 4 Contact with Parent/Guardian
- **5** Contact with Collateral (therapist, etc)
- 6 Team Meeting
- 7 Letter Sent to Youth/Family
- 8 Unsuccessful Contact
- 9 Other
- 10 Mediation
- **11** Meeting with Tracker
- **12** Family Support

| Test_ | Comp | leted – | Test | Comp | leted |  |
|-------|------|---------|------|------|-------|--|
|       |      |         |      |      |       |  |

- **0** No
- 1 Yes
- 2 Test Refused

| Test_ | Name_Id – Test Name         |
|-------|-----------------------------|
| 32    | Youth SPNA                  |
| 33    | Youth EASE                  |
| 34    | Youth ASB                   |
| 35    | Youth TR                    |
| 36    | Parent SPNA                 |
| 37    | Parent EASE                 |
| 38    | Parent ASB                  |
| 39    | Parent TR                   |
| 40    | Nebraska Youth Screen (NYS) |
| 41    | Post MAYSI-2 AD             |
| 42    | Post MAYSI-2 AI             |
| 43    | Post MAYSI-2 DA             |
| 44    | Post MAYSI-2 SC             |
| 45    | Post MAYSI-2 SI             |
| 46    | Post MAYSI-2 TD             |
| 47    | Post MAYSI-2 TE             |
| 48    | Pre MAYSI-2 AD              |
| 42    | Pre MAYSI-2 Al              |
| 50    | Pre MAYSI-2 DA              |
| 51    | Pre MAYSI-2 SC              |
| 52    | Pre MAYSI-2 SI              |
| 53    | Pre MAYSI-2 TD              |
| 54    | Pre MAYSI-2 TE              |
| 55    | SSI                         |

| Peric | od_Type_Id - Attendance Type |
|-------|------------------------------|
| 1     | Class Periods                |
| 2     | Days                         |
| 3     | Minutes                      |
| 4     | Half Days                    |
|       |                              |

| Seme | ester_Id – Semester |
|------|---------------------|
| 1    | Fall                |
| 2    | Spring              |
| 3    | Other               |

4 Remote Learning

| Enrollment_Period_Id – <i>auto-assigned based</i> |
|---------------------------------------------------|
| on enrollment tab                                 |

- 0 Pre-Enrollment
- **1** Enrollment
- 2 Post-Enrollment

# Parent\_Guard\_Type\_Id – Relationship

- 1 Father
- 2 Mother
- 3 Stepfather
- 4 Stepmother
- 5 Legal Guardian
- 6 Lives on Own
- 7 Grandparent
- 8 Other Relative

# Appendix A – JCMS Extract Procedure

- 1. Log into your JCMS account, ensuring you are at the following web page: <u>https://ncjis.nebraska.gov/jdcm/default.aspx</u>
- 2. Select Data Export option

| NCJIS        | KDAHLMANJDCMS<br>7/18/2022 10:55:20 AM | Home Help<br>Criminal 🄇 Non-Criminal | Logout<br>Tools               |                                    |
|--------------|----------------------------------------|--------------------------------------|-------------------------------|------------------------------------|
| Juvenile Cas | e Management Syste                     | m: JDCM Administ                     | rators                        |                                    |
| Search:      |                                        |                                      | tate Admin New Client Reports | Administrative Grant Admin Support |
|              | Search By ClientI                      |                                      | ata Export                    |                                    |

3. Select Agency and Case Type, then click Request Data Export

| NCJIS                          | KDAHLMANJDCMS<br>7/18/2022 10:55:20 AM | Home Help<br>Criminal 🕥 Non-Crimir | Logout<br>inal Tools                                                                                                    |
|--------------------------------|----------------------------------------|------------------------------------|----------------------------------------------------------------------------------------------------|
| Juvenile Case Mana             | agement Syste                          | m: JDCM Admi                       | inistrators                                                                                                    |
| Search : Search all counties   | Search By Client                       | r All Open Cases                   | State Admin         New Client         Reports         Administrative         Grant Admin         Support           System Improvement         Data Export |
| Data Export Request            |                                        |                                    |                                                                                                    |
| Agency*<br>JDCM Administrators |                                        | ase Type*<br>NLL                   | ▼ Request Data Export                                                                                                    |

4. Click OK

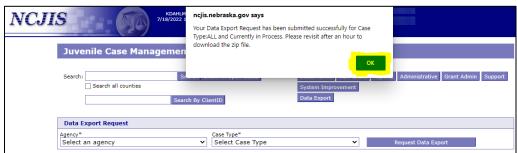

5. Your request will display under the Search Results table

| NCJIS |                                | KDAHLMANJDCMS<br>7/18/2022 11:18:17 AM | Home Help<br>Criminal <b>(</b> ) Non-Criminal | Log<br>Too                                              | jout<br>Sls                            |
|-------|--------------------------------|----------------------------------------|-----------------------------------------------|---------------------------------------------------------|----------------------------------------|
|       | Juvenile Case Man              | agement Syste                          | m: JDCM Administi                             | rators                                                  |                                        |
| -     | Search: Search all counties    | Search Show                            | Sy                                            | ate Admin New Client<br>rstem Improvement<br>ata Export | Reports Administrative Grant Admin Sup |
|       | Data Export Request            |                                        |                                               |                                                         |                                        |
|       | Agency"<br>JDCM Administrators |                                        | se Type"<br>elect Case Type                   | ~                                                       | Request Data Export                    |
|       | Search Results                 |                                        |                                               |                                                         |                                        |
|       |                                | -                                      | Turne Dete Descuented                         | Democrate d Dec                                         | Francisk 72 - File                     |
|       | Delete Agency                  | Case                                   | Type Date Requested                           | Requested By                                            | Export Zip File                        |

6. When your data extract is finished (which may take up to an hour), download the exported .zip file that appears in the far-right column of the Search Results section.

| NCJIS        |                                                | KDAHLMANJDCMS Hom<br>7/18/2022 11:47:21 AM Crim |                                         | Logor<br>Tools                                       | A                                                         |
|--------------|------------------------------------------------|-------------------------------------------------|-----------------------------------------|------------------------------------------------------|-----------------------------------------------------------|
| Juv          | enile Case Mana                                | gement System: :                                | IDCM Administra                         | ators                                                |                                                           |
| Searc        | h: Search all counties                         | Search By ClientID                              | Sys                                     | te Admin New Client I<br>tem Improvement<br>a Export | Reports Administrative Grant Admin Support                |
| Agency       | <b>Export Request</b><br>*<br>Administrators   | Case Typ.<br>V Select                           | e∗<br>Case Type                         | ~                                                    | Request Data Export                                       |
| Sear<br>Dele | ch Results<br>te Agency<br>JDCM Administrators | Case Type<br>ALL                                | Date Requested<br>7/18/2022 11:11:59 AM |                                                      | ×<br>Export Zip File<br>17 NE000JDCM ALL 202207181119.Zip |

7. After the file has downloaded, click Open File.

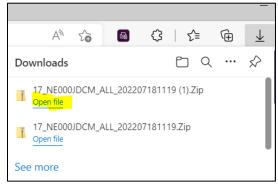

8. In addition to the program-specific tables (Family Support for this example), you will also receive demographic tables containing more general information about JCMS clients. For additional help on linking these tables together using Excel, please see Appendix B.

| Demographic_Address       | Microsoft Excel Comma S | 1 KB No | 1 KB 30% | 7/18/2022 12:45 PM |
|---------------------------|-------------------------|---------|----------|--------------------|
| Demographic_Alias         | Microsoft Excel Comma S | 1 KB No | 1 KB 30% | 7/18/2022 12:45 PM |
| Demographic_ContactNumber | Microsoft Excel Comma S | 1 KB No | 1 KB 22% | 7/18/2022 12:45 PM |
| Demographic_Domestic      | Microsoft Excel Comma S | 1 KB No | 1 KB 29% | 7/18/2022 12:45 PM |
| Demographic_Education     | Microsoft Excel Comma S | 1 KB No | 1 KB 25% | 7/18/2022 12:45 PM |
| Demographic_Profile       | Microsoft Excel Comma S | 1 KB No | 1 KB 35% | 7/18/2022 12:45 PM |
| 🕼 FamilySupport           | Microsoft Excel Comma S | 1 KB No | 1 KB 56% | 7/18/2022 12:45 PM |
| FamilySupport_Classes     | Microsoft Excel Comma S | 1 KB No | 1 KB 45% | 7/18/2022 12:45 PM |
| FamilySupport_Contacts    | Microsoft Excel Comma S | 1 KB No | 2 KB 64% | 7/18/2022 12:45 PM |
| FamilySupport_Referrals   | Microsoft Excel Comma S | 1 KB No | 1 KB 50% | 7/18/2022 12:45 PM |
| FamilySupport_Scores      | Microsoft Excel Comma S | 1 KB No | 2 KB 69% | 7/18/2022 12:45 PM |
|                           |                         |         |          |                    |

# Appendix B – Combining Tables in Excel

1) Open a new Excel workbook. Under the Data tab, click "From Text/CSV" and select one of the JCMS files you just downloaded. (The example provided here uses the Family Support program, however this matching process is interchangeable for all JCMS program types.)

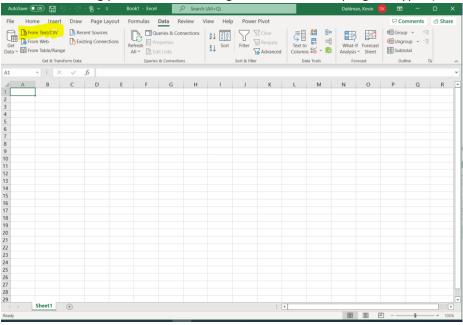

2) A preview of the file you select will appear. Click "Load" (default settings should be okay).

| ile Origin           |               | 1      | Delimi | ter          | C                  | Data Type Detecti | on           |                 |         |
|----------------------|---------------|--------|--------|--------------|--------------------|-------------------|--------------|-----------------|---------|
| 1252: Western Europe | ean (Windows) | ) 🔻    | Com    | ma           | -                  | Based on first 20 | ) rows       | -               | [       |
| amily_Support_Id     | Profile_Id    | Agency | yCd    | Program_Code | File_Num           | Grant_County      | Grant_Number | Referral_Person | Referra |
| 2529                 | 104819        | NE000J | JDCM   | FSUP         |                    |                   |              |                 |         |
| 2546                 | 56381         | NE000J | JDCM   | FSUP         | DELETE - TEST Case | null              |              | self            |         |
| 2790                 | 41606         | NE000J | JDCM   | FSUP         |                    |                   |              | Dr Phil         |         |
| 2846                 | 176771        | NE000. | JDCM   | FSUP         |                    |                   |              |                 |         |
|                      |               |        |        |              |                    |                   |              |                 |         |
|                      |               |        |        |              |                    |                   |              |                 |         |

3) Within the same workbook, open another file you want matched, repeating the same process in Steps 1-2. Both files will open in different sheets.

| ٨        | utoSave 💽 Off                                          | ) E 9 · 9 · (* (                                          | ß ~ ÷               | Book1 - Exce | ı 🤉                         | Search (Alt+ | Q)      |            |                                                                    |            | Dahlman, Kevin 🛛 📴  | <b>b</b> – | o x      |
|----------|--------------------------------------------------------|-----------------------------------------------------------|---------------------|--------------|-----------------------------|--------------|---------|------------|--------------------------------------------------------------------|------------|---------------------|------------|----------|
| Fi       | e Home                                                 | Insert Draw                                               | Page Layout         | Formulas     | Data Revie                  | w View       | Help    | Power Piv  | ot Table De                                                        | sign Que   | ry                  | Comments   | යි Share |
| De       | e Name:<br>nographic_Pro<br>Resize Table<br>Properties | Summarize with Pi<br>Remove Duplicate<br>Convert to Range | es Insert<br>Slicer | Export Re    | fresh<br>Sternal Table Data |              | Total F | Row d Rows | First Column<br>Last Column<br>Banded Columns<br>ble Style Options | ✓ Filter B | Table St            | ·          |          |
| A1       | *                                                      | : × ~ fx                                                  | Profile_Id          |              |                             |              |         |            |                                                                    |            |                     |            |          |
| -        |                                                        | B                                                         | C C                 | D            | E                           | F            | G       | н          |                                                                    |            |                     |            |          |
| 1        | A<br>Profile Id 💌                                      | D<br>State Student Id 💌                                   |                     |              |                             |              |         |            | l<br>Ethnicity Id 💌                                                | J 🔺        | Queries & Conne     | ctions     | - ×      |
| 2        | 41606                                                  |                                                           | 1/1/1900            | 4            |                             |              |         | 7          |                                                                    |            | Queries Connections |            |          |
| 3        | 56381                                                  |                                                           | 1/1/1900            | 3            |                             |              |         | 8          |                                                                    |            | Queries Connections |            |          |
| 4        | 104819                                                 |                                                           | 1/1/1900            | 2            |                             |              |         | 1          | 2                                                                  |            | 2 queries           |            |          |
| 5<br>6   | 176771                                                 |                                                           | 1/1/1900            | 2            |                             |              |         | U          |                                                                    |            | FamilySupport       |            |          |
| 7        |                                                        |                                                           |                     |              |                             |              |         |            |                                                                    |            | 4 rows loaded.      |            |          |
| 8        |                                                        |                                                           |                     |              |                             |              |         |            |                                                                    |            | Demographic Profile |            |          |
| 9        |                                                        |                                                           |                     |              |                             |              |         |            |                                                                    |            | 4 rows loaded.      |            |          |
| 10<br>11 |                                                        |                                                           |                     |              |                             |              |         |            |                                                                    |            |                     |            |          |
| 12       |                                                        |                                                           |                     |              |                             |              |         |            |                                                                    |            |                     |            |          |
| 13       |                                                        |                                                           |                     |              |                             |              |         |            |                                                                    |            |                     |            |          |
| 14       |                                                        |                                                           |                     |              |                             |              |         |            |                                                                    |            |                     |            |          |
| 15       |                                                        |                                                           |                     |              |                             |              |         |            |                                                                    |            |                     |            |          |
| 16<br>17 |                                                        |                                                           |                     |              |                             |              |         |            |                                                                    |            |                     |            |          |
| 18       |                                                        |                                                           |                     |              |                             |              |         |            |                                                                    |            |                     |            |          |
| 19       |                                                        |                                                           |                     |              |                             |              |         |            |                                                                    |            |                     |            |          |
| 20       |                                                        |                                                           |                     |              |                             |              |         |            |                                                                    |            |                     |            |          |
| 21       |                                                        |                                                           |                     |              |                             |              |         |            |                                                                    |            |                     |            |          |
| 22       |                                                        |                                                           |                     |              |                             |              |         |            |                                                                    |            |                     |            |          |
| 23<br>24 |                                                        |                                                           |                     |              |                             |              |         |            |                                                                    |            |                     |            |          |
| 24       |                                                        |                                                           |                     |              |                             |              |         |            |                                                                    |            |                     |            |          |
| 26       |                                                        |                                                           |                     |              |                             |              |         |            |                                                                    |            |                     |            |          |
| 27       |                                                        |                                                           |                     |              |                             |              |         |            |                                                                    |            |                     |            |          |
| 28       |                                                        |                                                           |                     |              |                             |              |         |            |                                                                    |            |                     |            |          |
| 29       | De                                                     | mographic_Profile                                         | FamilySuppo         | ort   Sheet1 |                             | * [7]        |         |            |                                                                    |            |                     |            |          |
|          | De                                                     | mographic_Profile                                         | anniysuppo          | Sheeti       | (+)                         | •            |         |            |                                                                    | ►          |                     |            |          |

## 4) Under the Data tab, select "Get Data" > "Combine Queries" > "Merge".

| AutoSave 💽 🕂 📙 🦃 🗸 🤤 👻 🗢                                                                                                    | Book1 - Excel 🔎 Search (Alt+Q)                                                                                                 |                                  | Dahlman, Kevin 📴 🖬 — 🗆 🗙                                                                                                    |
|----------------------------------------------------------------------------------------------------|----------------------------------------------------------------------------------------------------|----------------------------------|----------------------------------------------------------------------------------------------------|
| File Home Insert Draw Page Layout                                                                                                    | Formulas Data Review View H                                                                                                    | Help Power Pivot Table Design Qu | ery 🖓 Comments 🖻 Share                                                                                                    |
| Image: Second Second | Image: Connections     2 ↓ Image: Connections       Refresh     Image: Properties       All ~ Image: Connections     X ↓ State | Z GReapply SE                    | Benefit       Image: Second second sec |
| From <u>F</u> ile >                                                                                                    | Queries & Connections                                                                                                    | Sort & Filter Data Tools         | Forecast Outline 🗟 🧄                                                                                                    |
| fx Profile_Id                                                                                                    |                                                                                                    |                                  | *                                                                                                    |
| From Database > C                                                                                                    | D E F G                                                                                                    |                                  | Queries & Connections • ×                                                                                                    |
|                                                                                                    | ender_Id 💌 F_Name 💌 M_Name 💌 L_Nam<br>4                                                                                        | ne Race_Id Ethnicity_Id 7        |                                                                                                    |
| 1/1/1900                                                                                                    | 3                                                                                                    | 8                                | Queries Connections                                                                                                    |
| From Online Services > 1/1/1900<br>1/1/1900                                                                                                    | 2                                                                                                    | 1 2                              | 2 queries                                                                                                    |
| 1/1/1900                                                                                                    | 2                                                                                                    |                                  | III FamilySupport                                                                                                    |
| From Other Sources                                                                                                    |                                                                                                    |                                  | 4 rows loaded.                                                                                                    |
| Combine Queries > Merge                                                                                                    |                                                                                                    |                                  | Demographic_Profile  4 rows loaded.                                                                                                    |
| Launch Power Query Editor                                                                                                    | I                                                                                                    |                                  |                                                                                                    |
| Data Source <u>S</u> ettings                                                                                                    |                                                                                                    |                                  |                                                                                                    |
| E Query Options                                                                                                    |                                                                                                    |                                  |                                                                                                    |
| 16                                                                                                    |                                                                                                    |                                  |                                                                                                    |
| 18                                                                                                    |                                                                                                    |                                  |                                                                                                    |
| 19<br>20                                                                                                    |                                                                                                    |                                  |                                                                                                    |
| 21                                                                                                    |                                                                                                    |                                  |                                                                                                    |
| 22                                                                                                    |                                                                                                    |                                  |                                                                                                    |
| 23 24                                                                                                    |                                                                                                    |                                  |                                                                                                    |
| 25                                                                                                    |                                                                                                    |                                  |                                                                                                    |
| 26 27                                                                                                    |                                                                                                    |                                  |                                                                                                    |
| 28                                                                                                    |                                                                                                    |                                  |                                                                                                    |
| 29 Demographic_Profile FamilySupp                                                                                                    | port   Sheet1   (+) ; (+)                                                                                                    |                                  |                                                                                                    |

 Select the two tables you want to merge and identify the unique ID field for doing so. For this example, and <u>all other Demographic-Program table merges</u>, we will use Profile\_Id as the matching column.

| Profile_Id<br>41606<br>56381<br>104819<br>176771 | State_Sti |                                                                                                    | Dob<br>1/1/1900<br>1/1/1900<br>1/1/1900 | Gender_Id | 4        | F_Name | M_Name          | Ļ   | Name | Race_lo | d 7 | Ethnicity |
|--------------------------------------------------|-----------|----------------------------------------------------------------------------------------------------|-----------------------------------------|-----------|----------|--------|-----------------|-----|------|---------|-----|-----------|
| 56381<br>104819                                  |           |                                                                                                    | 1/1/1900                                |           |          |        |                 | _   |      |         | 7   |           |
| 104819                                           |           |                                                                                                    |                                         |           | 3        |        |                 |     |      |         |     |           |
|                                                  |           |                                                                                                    | 1/1/1900                                |           |          |        |                 | _   |      |         | 8   |           |
| 176771                                           |           |                                                                                                    |                                         |           | 2        |        |                 | _   |      |         | 1   |           |
|                                                  |           |                                                                                                    | 1/1/1900                                |           | 2        |        |                 |     |      |         | 0   |           |
| <                                                |           |                                                                                                    |                                         |           |          |        |                 |     |      |         |     | >         |
|                                                  | 2546      | 56381                                                                                                    | NE000JD                                 | CM FSUP   |          |        | DELETE - TEST C | ace | null |         |     |           |
|                                                  | 2790      | 41606                                                                                                    |                                         |           |          |        |                 |     |      |         |     |           |
|                                                  | 2846      | 176771                                                                                                    | NE000JD                                 | CM FSUP   |          |        |                 |     |      |         |     |           |
|                                                  |           |                                                                                                    |                                         |           |          |        |                 |     |      |         |     | >         |
| <                                                |           |                                                                                                    |                                         |           |          |        |                 |     |      |         |     |           |
|                                                  |           |                                                                                                    |                                         |           |          |        |                 |     |      |         |     |           |
| oin Kind                                         | from firs | st, matching                                                                                                    | from seco                               | nd)       | <b>.</b> | 1      |                 |     |      |         |     |           |
| oin Kind<br>Left Outer (all                      |           | st, matching to perform the state of the state of the sta |                                         |           | Ŧ        | ]      |                 |     |      |         |     |           |
|                                                  |           |                                                                                                    |                                         |           |          |        |                 |     |      |         |     |           |

*Please Note*: If matching a program table to one of its tabs, then Program\_Id will be the matching column. For example, to combine "FamilySupport" and "FamilySupport\_Classes" tables, Family\_Support\_Id should be used for matching.

6) A "Privacy level" window may (or may not) appear after selecting your matching columns – if so, choose the appropriate levels you desire and click "Save".

|                                                                                                    | ×                                                |
|----------------------------------------------------------------------------------------------------|--------------------------------------------------|
| Privacy levels                                                                                                    |                                                  |
| The privacy level is used to ensure data is combined withou<br>privacy levels may lead to sensitive data being leaked outs<br>on privacy levels can be found here. |                                                  |
| Ignore Privacy Levels checks for this file. Ignoring Privacy Levels to an unauthorized person.                                                                     | vels could expose sensitive or confidential data |
|                                                                                                    | ·                                                |
|                                                                                                    | ▼ Select ▼                                       |
|                                                                                                    | Save                                             |

7) Determine how you want to combine the tables by selecting the appropriate "Join Kind" option, and then click OK. We recommend the "Full Outer" option as this will merge all fields from both sheets together, and you can remove the fields you do not need after.

| State_student_id       Dob       Gender_id       F_Name       M_Name       L_Name       Race_it         41606       ////1900       -       4       -       6       7         56381       ////1900       3       -       6       1       7         104819       ////1900       2       2       6       1       1         176771       ////1900       2       0       6       0       1         176771       ////1900       2       0       0       0       0       0         \$       ////1900       2       0       0       0       0       0       0       0       0       0       0       0       0       0       0       0       0       0       0       0       0       0       0       0       0       0       0       0       0       0       0       0       0       0       0       0       0       0       0       0       0       0       0       0       0       0       0       0       0       0       0       0       0       0       0       0       0       0       0       0       0 <th>Lo</th> <th></th> <th></th> <th></th> <th></th> <th></th> <th></th> <th></th> <th>-</th> <th></th> <th>ic_Profile</th> <th>Demographi</th>                                                                                                    | Lo        |         |      |           |            |        |        |        | -        |               | ic_Profile  | Demographi    |
|----------------------------------------------------------------------------------------------------|-----------|---------|------|-----------|------------|--------|--------|--------|----------|---------------|-------------|---------------|
| 56381       1/1/1900       3                                                                                                    | Ethnicity | Race_Id | Name | ame L     | M_Na       | F_Name | der_Id | Ger    | Dob      | tudent_Id     | State_St    | Profile_Id    |
| 104819       1/1/1900       2                                                                                                    |           | 7       |      |           |            |        | 4      | 00     | 1/1/1900 |               |             | 41606         |
| 176771       1/1/1900       2       0       0         Image: Support I       Image: Support I       Image: Sup |           | 8       |      |           |            |        | 3      | 00     | 1/1/1900 |               |             | 56381         |
| FamilySupport       •         FamilySupport_Id       Profile_Id       AgencyCd       Program_Code       File_Num       Grant_County       Grant         2529       104819       NE000JDCM       FSUP       DELETE - TEST Case       null       0         2546       56381       NE000JDCM       FSUP       DELETE - TEST Case       null       0         2790       41606       NE000JDCM       FSUP       0       0       0         2846       176771       NE000JDCM       FSUP       0       0       0         Com Kind                                                                                                    |           | 1       |      |           |            |        | 2      | 00     | 1/1/1900 |               |             | 104819        |
| FamilySupport       Profile_Id       AgencyCd       Program_Code       File_Num       Grant_County       Grant         2529       104819       NE000JDCM       FSUP       Intervention       Intervention                                                                                 |           | 0       |      |           |            |        | 2      | 00     | 1/1/1900 |               |             | 176771        |
| FamilySupport       Profile_Id       AgencyCd       Program_Code       File_Num       Grant_County       Grant         2529       104819       NE000JDCM       FSUP       Incomposition       Grant       Grant <td< td=""><td>&gt;</td><td></td><td></td><td></td><td></td><td></td><td></td><td></td><td></td><td></td><td></td><td>&lt;</td></td<>                                                                                                    | >         |         |      |           |            |        |        |        |          |               |             | <             |
| 2846 176771 NE000JDCM FSUP                                                                                                    |           |         | null | TEST Case | DELETE - T |        | FSUP   | OJDCM  | NEOOOJ   | 56381         | 2546        |               |
| Full Outer (all rows from both)                                                                                                    |           |         |      | TEST GUSC |            |        |        |        |          |               |             |               |
| Full Outer (all rows from both)                                                                                                    |           |         |      |           |            |        | FSUP   | OJDCM  | NE000J   | 176771        | 2846        |               |
| Full Outer (all rows from both)                                                                                                    | >         |         |      |           |            |        |        |        |          |               |             | <             |
| Full Outer (all rows from both)                                                                                                    |           |         |      |           |            |        |        |        |          |               |             | oin Kind      |
| Left Outer (all from first, matching from second)                                                                                                    |           |         |      |           |            |        | -      |        |          | om both)      | II rows fro | _             |
|                                                                                                    |           |         |      | ]         |            |        |        | econd) | from sec | rst, matching | all from fi | Left Outer (a |
| Right Outer (all from second, matching from first)                                                                                                    |           |         |      |           |            |        | )      |        |          | _             |             |               |
| Full Outer (all rows from both)                                                                                                    |           |         |      |           |            |        | ,      | -      |          |               |             | -             |
| Inner (only matching rows)                                                                                                    |           |         |      |           |            |        |        |        |          |               |             |               |

8) A new "Power Query" window will open, allowing you to preview and make changes to the newly merged table. Scroll over to the right-most column "Demographic\_Profile" and click the corner icon to view more options.

| 🚺 🗧 Merge1 - Power Query                                      | y Editor                                                                      |                                                                                                    | - D X                                           |
|---------------------------------------------------------------|-------------------------------------------------------------------------------|----------------------------------------------------------------------------------------------------|-------------------------------------------------|
| File Home Transform                                           | Add Column View                                                               |                                                                                                    | ~                                               |
| Close &<br>Load * Properties<br>Refresh<br>Preview * Manage * | Editor 📖 🗙 🖽 🖽 🙀 Г Г 🗅 I                                                      | ata Type: Table * I Merge Queries * Use First Row as Headers * Append Queries * Log Replace Values | Manage<br>Parameters - Data source -<br>Betrage |
| Close Query                                                   | Manage Columns Reduce Rows Sort                                               | Transform Combine                                                                                  | Parameters Data Sources New Query               |
| Queries [3]                                                   | Table.NestedJoin(FamilySupport, {                                             | <pre>Profile_Id"}, Demographic_Profile,</pre>                                                      | Query Settings ×                                |
| FamilySupport                                                 | ge_Id VA <sup>B</sup> <sub>C</sub> Family_Function_Communication_Discharge_No | ▼ 1 <sup>2</sup> 3 PresentingIssueld ▼ III Demographi                                              |                                                 |
| Demographic_Profile                                           | 1 null                                                                        | 4 Table                                                                                            | PROPERTIES<br>Name                              |
| Merge1                                                        | 2 2 XXX                                                                       | 2 Table                                                                                            | Merge1                                          |
|                                                               | 3 1 XXX1/                                                                     | 3 Table                                                                                            | All Properties                                  |
|                                                               | 4 null                                                                        | 5 Table                                                                                            |                                                 |
|                                                               |                                                                               |                                                                                                    | APPLIED STEPS                                   |
|                                                               |                                                                               |                                                                                                    | Source 🔅                                        |
|                                                               |                                                                               |                                                                                                    |                                                 |
|                                                               |                                                                               |                                                                                                    |                                                 |
|                                                               |                                                                               |                                                                                                    |                                                 |
|                                                               |                                                                               |                                                                                                    |                                                 |
|                                                               |                                                                               |                                                                                                    |                                                 |
|                                                               |                                                                               |                                                                                                    |                                                 |
|                                                               |                                                                               |                                                                                                    |                                                 |
|                                                               |                                                                               |                                                                                                    |                                                 |
|                                                               |                                                                               |                                                                                                    |                                                 |
|                                                               |                                                                               |                                                                                                    |                                                 |
|                                                               |                                                                               |                                                                                                    |                                                 |
|                                                               | <                                                                             |                                                                                                    | >                                               |

9) Click the "Expand" radio button to view column names and select which ones will be visible in the merged table. If the "Use original column name as prefix" box is checked, then each column name will begin with the table's name (e.g., "FamilySupport.column1").

| \$↓                                |
|------------------------------------|
| Expand O Aggregate                 |
| ✓ (Select All Columns)             |
| Profile_Id                         |
| ✓ State_Student_Id                 |
| ✓ Dob                              |
| Gender_Id                          |
| ✓ F_Name                           |
| M_Name                             |
| ✓ L_Name                           |
| Race_Id                            |
| ✓ Ethnicity_Id                     |
| Use original column name as prefix |
| OK Cancel                          |

10) By default, the new table (and sheet) name will be named *Merge1*, which can be changed by the user. When finished with the "Power Query Editor", click "Close & Load".

| 🚺 🗧 Merge1 - Power Qu        | en/Editor                                                        |                                      |                            |                                                                                                  |                                                                 |                                      |                                         |                                                   | ×        |
|------------------------------|------------------------------------------------------------------|--------------------------------------|----------------------------|--------------------------------------------------------------------------------------------------|-----------------------------------------------------------------|--------------------------------------|-----------------------------------------|---------------------------------------------------|----------|
| File Home Transfor           | -                                                                | /iew                                 |                            |                                                                                                  |                                                                 |                                      |                                         |                                                   | ~ ?      |
| Hite Home Transfor           | es d Editor                                                      | hove Keep Remove<br>Rows * Rows *    | Split Group<br>Column - By | Data Type: Table ←<br>Use First Row as Headers ←<br><sup>1</sup> → 2 Replace Values<br>Transform | Merge Queries •<br>Append Queries •<br>Combine Files<br>Combine | Manage<br>Parameters •<br>Parameters | Data source<br>settings<br>Data Sources | New Source   Recent Sources  Enter Data New Query |          |
|                              |                                                                  | 1                                    |                            |                                                                                                  |                                                                 |                                      |                                         |                                                   |          |
| Queries [3]<br>FamilySupport | $\times \sqrt{f_x}$                                              | - Table.NestedJoin                   | (Demographic_Pro           | file, {"Profile_Id"}, Fam                                                                        | ilySupport,                                                     | ~                                    | Quer                                    | y Settings                                        | $\times$ |
| Demographic_Profile          | <sup>™</sup> <sub>*</sub> 1 <sup>2</sup> <sub>3</sub> Profile_Id | ✓ A <sup>B</sup> <sub>C</sub> State_ | Student_Id 🔹               | 🖸 Dob 💌                                                                                          | 1 <sup>2</sup> 3 Gender_Id                                      | ▼ A <sup>B</sup> C F_                | N DROD                                  | DTIC                                              |          |
| Merge1                       | 1                                                                | 41606                                |                            | 1/1/1900                                                                                         |                                                                 | 4                                    | A PROPE                                 | RHES                                              |          |
| i werger                     | 2                                                                | 104819                               |                            | 1/1/1900                                                                                         |                                                                 | 2                                    | - Merge                                 | -1                                                |          |
|                              | 3                                                                | 56381                                |                            | 1/1/1900                                                                                         |                                                                 | 3                                    | All Pro                                 |                                                   |          |
|                              | 4                                                                | 176771                               |                            | 1/1/1900                                                                                         |                                                                 | 2                                    |                                         | berties                                           |          |
|                              |                                                                  |                                      |                            |                                                                                                  |                                                                 |                                      | APPLI                                   | ED STEPS                                          |          |
|                              |                                                                  |                                      |                            |                                                                                                  |                                                                 |                                      | So                                      | urce                                              | 4        |
|                              |                                                                  |                                      |                            |                                                                                                  |                                                                 |                                      |                                         |                                                   |          |
|                              |                                                                  |                                      |                            |                                                                                                  |                                                                 |                                      |                                         |                                                   |          |
|                              |                                                                  |                                      |                            |                                                                                                  |                                                                 |                                      |                                         |                                                   |          |
|                              |                                                                  |                                      |                            |                                                                                                  |                                                                 |                                      |                                         |                                                   |          |
|                              |                                                                  |                                      |                            |                                                                                                  |                                                                 |                                      |                                         |                                                   |          |
|                              |                                                                  |                                      |                            |                                                                                                  |                                                                 |                                      |                                         |                                                   |          |
|                              |                                                                  |                                      |                            |                                                                                                  |                                                                 |                                      |                                         |                                                   |          |
|                              |                                                                  |                                      |                            |                                                                                                  |                                                                 |                                      |                                         |                                                   |          |
|                              |                                                                  |                                      |                            |                                                                                                  |                                                                 |                                      |                                         |                                                   |          |
|                              |                                                                  |                                      |                            |                                                                                                  |                                                                 |                                      |                                         |                                                   |          |
|                              |                                                                  |                                      |                            |                                                                                                  |                                                                 |                                      |                                         |                                                   |          |
|                              |                                                                  |                                      |                            |                                                                                                  |                                                                 |                                      |                                         |                                                   |          |
|                              | <                                                                |                                      |                            |                                                                                                  |                                                                 | >                                    |                                         |                                                   |          |

11) The newly created table will be displayed in its own tab.

| Al + i × ✓ fr Profile_Id<br>A B C D E F G H I F State_Student_Id * Cob * Gender_Id * F Name * M_Name * L_Name * Race_Id * Ethnicity_Id * FamilySupport.FamilySupport_Profile<br>41606 1/1/1900 4 7 2790<br>104819 1/1/1900 2 1 2 2529 1<br>56381 1/1/1900 3 8 2246                                                                                                    | able<br>Merg<br>中 R | lesize Table | Summarize with<br>Remove Duplica<br>Convert to Rang | PivotTable<br>Ites | Insert Expor | Refresh | Properties<br>Open in Brows<br>Unlink | er Tot | ader Row al Row ded Rows | First Column<br>Last Column<br>Banded Columns<br>able Style Options | <u> </u>         |      |                      | Styles     |
|----------------------------------------------------------------------------------------------------|---------------------|--------------|-----------------------------------------------------|--------------------|--------------|---------|---------------------------------------|--------|--------------------------|---------------------------------------------------------------------|------------------|------|----------------------|------------|
| Profile_Id         State_student_Id         Dob         Gender_Id         F. Name         Mame         Race_Id         Ethnicity_Id         FamilySupport.Family_Support.Pamily_Support.Pamily_Suppo                                                                               |                     |              |                                                     |                    |              |         |                                       |        |                          |                                                                     |                  |      |                      | ,          |
| 41506       1/1/1900       2       1       2       2790         104819       1/1/1900       2       1       2       2529       1         5331       1/1/1900       3       8       22846       1         176771       1/1/1900       2       0       2846       1         176771       1/1/1900       2       0       2846       1         176771       1/1/1900       2       0       2846       1         176771       1/1/1900       2       0       2846       1         176771       1/1/1900       2       0       2846       1         176771       1/1/1900       2       0       2846       1         176771       1/1/1900       2       0       2846       1         176771       1/1/1900       2       0       2846       1         176771       1/1/1900       1       1       1       1       1         176771       1/1/1900       1       1       1       1       1       1         176771       1       1       1       1       1       1       1       1       1       1                                                                                                    | 1                   | А            | В                                                   | С                  | D            | E       | F                                     | G      | Н                        | I.                                                                  |                  | J    | К                    |            |
| 104819       1/1/1900       2       1       2       2529       1         56381       1/1/1900       3       8       2546       3         176771       1/1/1900       2       0       2846       3         176771       1/1/1900       2       0       2846       3         176771       1/1/1900       2       0       2846       3         176771       1/1/1900       2       0       0       2846       3         176771       1/1/1900       2       0       0       2846       3         176771       1/1/1900       2       0       0       2846       3         176771       1/1/1900       2       0       0       0       0       0       0       0       0       0       0       0       0       0       0       0       0       0       0       0       0       0       0       0       0       0       0       0       0       0       0       0       0       0       0       0       0       0       0       0       0       0       0       0       0       0       0       0 <t< td=""><td>P</td><td></td><td>State_Student_Id</td><td></td><td></td><td></td><td>M_Name</td><td>L_Name</td><td></td><td>Ethnicity_Id 💌</td><td>FamilySupport.Fa</td><td></td><td>amilySupport.Profile</td><td>_</td></t<>                                                                                                    | P                   |              | State_Student_Id                                    |                    |              |         | M_Name                                | L_Name |                          | Ethnicity_Id 💌                                                      | FamilySupport.Fa |      | amilySupport.Profile | _          |
| 56381         1/1/1900         3         8         2546           176771         1/1/1900         2         0         2846         1                                                                                                    |                     |              |                                                     |                    |              |         |                                       |        |                          |                                                                     |                  |      |                      | 410        |
|                                                                                                    |                     |              |                                                     |                    |              |         |                                       |        |                          | 2                                                                   |                  |      |                      | 1048<br>56 |
|                                                                                                    | H                   |              |                                                     |                    |              |         |                                       |        |                          |                                                                     |                  |      |                      | 176        |
| Image: state state  | F                   | 1/0//1       |                                                     | 1/1/1900           | 2            |         |                                       |        | 0                        |                                                                     |                  | 2040 |                      | 170.       |
|                                                                                                    |                     |              |                                                     |                    |              |         |                                       |        |                          |                                                                     |                  |      |                      |            |
| Image: Section of the section of the section of t |                     |              |                                                     |                    |              |         |                                       |        |                          |                                                                     |                  |      |                      |            |
|                                                                                                    |                     |              |                                                     |                    |              |         |                                       |        |                          |                                                                     |                  |      |                      |            |
|                                                                                                    |                     |              |                                                     |                    |              |         |                                       |        |                          |                                                                     |                  |      |                      |            |
|                                                                                                    |                     |              |                                                     |                    |              |         |                                       |        |                          |                                                                     |                  |      |                      |            |
|                                                                                                    |                     |              |                                                     |                    |              |         |                                       |        |                          |                                                                     |                  |      |                      |            |
|                                                                                                    |                     |              |                                                     |                    |              |         |                                       |        |                          |                                                                     |                  |      |                      |            |
|                                                                                                    |                     |              |                                                     |                    |              |         |                                       |        |                          |                                                                     |                  |      |                      |            |
|                                                                                                    |                     |              |                                                     |                    |              |         |                                       |        |                          |                                                                     |                  |      |                      |            |
|                                                                                                    |                     |              |                                                     |                    |              |         |                                       |        |                          |                                                                     |                  |      |                      |            |
|                                                                                                    |                     |              |                                                     |                    |              |         |                                       |        |                          |                                                                     |                  |      |                      |            |
|                                                                                                    |                     |              |                                                     |                    |              |         |                                       |        |                          |                                                                     |                  |      |                      |            |
|                                                                                                    |                     |              |                                                     |                    |              |         |                                       |        |                          |                                                                     |                  |      |                      |            |
| Image: Section of the section of the section of t |                     |              |                                                     |                    |              |         |                                       |        |                          |                                                                     |                  |      |                      |            |
|                                                                                                    |                     |              |                                                     |                    |              |         |                                       |        |                          |                                                                     |                  |      |                      |            |
|                                                                                                    |                     |              |                                                     |                    |              |         |                                       |        |                          |                                                                     |                  |      |                      |            |
|                                                                                                    |                     |              |                                                     |                    |              |         |                                       |        |                          |                                                                     |                  |      |                      |            |
|                                                                                                    |                     |              |                                                     |                    |              |         |                                       |        |                          |                                                                     |                  |      |                      |            |
|                                                                                                    |                     |              |                                                     |                    |              |         |                                       |        |                          |                                                                     |                  |      |                      |            |
|                                                                                                    |                     |              |                                                     |                    |              |         |                                       |        |                          |                                                                     |                  |      |                      |            |

12) Repeat Steps 1-11 to match the other tables provided in your JCMS data extract/download as needed. You may only need to do this once depending on what you are using the data for, or you can merge in as many tables as needed.

#### Important items to note:

- a. Profile\_Id will be used when combining any Demographic table to a Program table.
   These merges will mostly be one-to-one matches, however in some rare cases, a single
   Profile\_Id may link to multiple Program\_Ids.
- b. Program\_Id will be used when combining any Program table to one of its programspecific tabs. These merges are more likely to contain one-to-many matches but may also include one-to-one matches as well as some unmatched cases.
- c. In order to link a demographic file to a program table you may need to use both Profile\_Id and Program\_Id. The examples on the next page show combining tables first using Profile\_Id to get one merged table, followed by connecting the merged table to a program specific tab using Program\_Id.

|            | o names             | Ψ.             |           |        |        |        |         | Lø         |
|------------|---------------------|----------------|-----------|--------|--------|--------|---------|------------|
| Profile_Id | State_Student_      | ld Dob         | Gender_Id | F_Name | M_Name | L_Name | Race_Id | Ethnicity_ |
| 41606      |                     | 1/1/190        | 0         | 1      |        |        |         | 2          |
| 47852      |                     | 1/1/190        | 0         | 2      |        |        |         | 4          |
| 91032      |                     | 1/1/190        | 0         | 1      |        |        |         | 6          |
| 113221     |                     | 1/1/190        | 0         | 2      |        |        |         | 8          |
| <          |                     |                |           |        |        |        |         | >          |
|            | 2                   |                | NE000JDCM | PRMO   |        |        |         |            |
|            | 14856               | 91032          | NE000JDCM | PRMO   |        |        |         |            |
|            | 22122               |                | NE000JDCM | PRMO   |        |        |         |            |
|            | 24026               | 41606          | NE000JDCM | PRMO   |        |        |         |            |
|            |                     |                |           |        |        |        |         | >          |
| <          |                     |                |           |        |        |        |         |            |
| <          |                     |                |           |        |        |        |         |            |
| oin Kind   | all from first, mat | ching from see | cond)     | v      |        |        |         |            |

| Merge1      |                                                         | <b>.</b>                |                            |             |             | L.    |
|-------------|---------------------------------------------------------|-------------------------|----------------------------|-------------|-------------|-------|
| hnicity_ld  | export demo pp.P                                        | revention_Promotion_Id  | export demo pp.Profile_Id  | export demo | pp.AgencyCd | e     |
|             |                                                         | 24026                   | 41606                      | NE000JDCM   |             | PF    |
|             |                                                         | 2                       | 47852                      | NE000JDCM   |             | PF    |
|             |                                                         | 14856                   | 91032                      | NE000JDCM   |             | PF    |
|             |                                                         | 22122                   | 113221                     | NE000JDCM   |             | PF    |
| <           |                                                         |                         |                            |             |             | >     |
| motion_Pro  | o program<br>gramsEvents_Id                             | Prevention_Promotion_Id | ProgramEvent_Name S        | tart_Date   | End_Date    | Requi |
| omotion_Pro |                                                         |                         |                            | itart_Date  | End_Date    | Requi |
| omotion_Pro | gramsEvents_Id                                          |                         |                            | itart_Date  | End_Date    | Requi |
| omotion_Pro | gramsEvents_Id                                          |                         | 2 test                     | itart_Date  | End_Date    | Requi |
| omotion_Pro | gramsEvents_Id<br>2<br>12771                            |                         | 2 test<br>2<br>6 PACE      | itart_Date  | End_Date    | Requi |
|             | gramsEvents_Id<br>2<br>12771<br>15133                   | 1485                    | 2 test<br>2<br>6 PACE<br>6 | itart_Date  | End_Date    | Requi |
| <           | gramsEvents_Id<br>2<br>12771<br>15133<br>15134          | 1485<br>1485            | 2 test<br>2<br>6 PACE<br>6 | itart_Date  | End_Date    | Requi |
| <pre></pre> | gramsEvents_Id<br>2<br>12771<br>15133<br>15134<br>22452 | 1485i<br>1485i<br>1485i | 2 test<br>2<br>6 PACE<br>6 | itart_Date  | End_Date    |       |
| vin Kind    | gramsEvents_Id<br>2<br>12771<br>15133<br>15134          | 1485i<br>1485i<br>1485i | 2 test<br>2<br>6 PACE<br>6 | tart_Date   | End_Date    |       |

# Appendix C – JCMS Table Structure

The images below will provide an example of where the different spreadsheets can be found in the JCMS. This is an example of the family support screens, different screens may look different or have slightly different named spreadsheets. Many of the intake and program fields are similar between screens and should be able to be mapped to this example.

| Current Client: test mental health Case Agency: JDCM Administrators |                            |                  |                            |                 |                             |               |                        |                 |                  |              |
|---------------------------------------------------------------------|----------------------------|------------------|----------------------------|-----------------|-----------------------------|---------------|------------------------|-----------------|------------------|--------------|
| ClientID Trist Name Middle Name 104819 test                         |                            |                  |                            | Last Name *     |                             |               | Date of Birth " Gender |                 |                  |              |
| 104819                                                              | test                       |                  |                            |                 | mental health               |               |                        | 01/01/201       |                  | Male 🗸       |
| Race *                                                              | Indian, Alaska Native 🗸    | Hispanic/Latin   | •                          | ~               | Self-Reported Ra<br>Bosnian | sce/Ethnicity | ~                      | NE Student I    | D                |              |
| American                                                            | Indian, Alaska Native •    |                  |                            |                 | Dosman                      |               | -                      |                 |                  |              |
| Intake                                                              |                            |                  |                            |                 |                             |               |                        |                 |                  |              |
| Address Line                                                        | . 1                        | Address Line     | 2                          |                 | City                        |               |                        | State           | ZIP Code         |              |
| Noureas citie                                                       |                            | Rouress Line .   | *                          |                 | City                        |               |                        |                 | LIP CODE         |              |
| County Of Residence                                                 |                            |                  | Primary Phon               | e               | A                           | iternate Pho  | 0.0                    |                 | Cell Phone       |              |
| Select Co                                                           |                            |                  | -                          |                 |                             |               |                        |                 |                  |              |
| E-Mail Address                                                      |                            |                  | Youth Employed Family Size |                 |                             |               | Family Incom           | ie .            |                  |              |
|                                                                     |                            |                  |                            | ~               |                             |               | ~                      |                 |                  | ~            |
| Interpreter r                                                       | needed? If Yes, what       | language?        |                            | School Enroll   | ment *                      |               | School Name            | ۲               |                  |              |
|                                                                     | <b>v</b>                   |                  |                            |                 |                             | ~             | ALLIANCE /             | ALTERNATI       | VE HIGH SO       | HOOL         |
| Current Grad                                                        |                            | Eligible for Fre | ee/Reduced lu              |                 | Custody/Guardia             | anship *      |                        | File Number     |                  |              |
|                                                                     | *                          |                  |                            | ~               |                             |               | ~                      |                 |                  |              |
| Grant Count                                                         | y *                        | Grant Number     | r                          |                 | Person Referring            | 9             |                        | Referral Sour   | rce *            |              |
| <u> </u>                                                            |                            |                  |                            |                 | L                           |               |                        | L               |                  | ~            |
| Referral Date                                                       |                            | Age at Referre   | al .                       | Enrollment D    | ate *                       |               | Primary Reaso          | in for Enrollm  | ent *            |              |
| 01/01/20                                                            |                            | 6                |                            |                 |                             |               |                        |                 |                  | ~            |
| Presenting 1<br>Uncontrol                                           |                            | ~                | Prior Law Vio              | lations         |                             | ×             | History of Agg         | ressive Beha    | vior             | ~            |
|                                                                     |                            | •                |                            |                 |                             | •             |                        |                 |                  |              |
| Notes on Pri                                                        | or Law Violation           |                  | Notes on Hist              | tory of Aggress | ive Behavior                |               | Notes on Cult          | ural Compone    | nt               |              |
|                                                                     |                            |                  |                            |                 |                             |               |                        |                 |                  |              |
|                                                                     |                            |                  |                            |                 |                             |               |                        |                 |                  |              |
|                                                                     |                            |                  |                            |                 |                             |               |                        |                 |                  |              |
|                                                                     |                            |                  |                            |                 |                             |               |                        |                 |                  |              |
| High Risk En                                                        | winnent                    |                  | Eamily Euroti              | on (at intake)  |                             | ?             | Family Commi           | inication (at ) | intake) *        |              |
| right road an                                                       |                            | ~                |                            | an (at many)    |                             | ~             |                        |                 | ( and )          | ~            |
| Notes on His                                                        | ph Risk Environment        |                  | Family Function            | on & Communi    | ication Notes               |               |                        |                 |                  |              |
|                                                                     |                            |                  |                            |                 |                             |               |                        |                 |                  |              |
|                                                                     |                            |                  |                            |                 |                             |               |                        |                 |                  |              |
|                                                                     |                            |                  |                            |                 |                             |               |                        |                 |                  |              |
|                                                                     |                            |                  |                            |                 |                             |               |                        |                 |                  |              |
|                                                                     |                            |                  |                            |                 |                             |               |                        |                 |                  |              |
|                                                                     |                            |                  |                            | Disc            | harge                       |               |                        |                 |                  |              |
| Discharge D                                                         | ate *                      | Discharge Rea    | ison *                     |                 | Family Function             | (at discharg  | je) *                  | Family Comm     | nunication (at ( | discharge) * |
|                                                                     |                            |                  |                            | ~               |                             |               | ~                      |                 |                  | ~            |
| Family Funct                                                        | tion & Communication Notes |                  |                            |                 |                             |               |                        |                 |                  |              |
|                                                                     |                            |                  |                            |                 |                             |               |                        |                 |                  |              |
|                                                                     |                            |                  |                            |                 |                             |               |                        |                 |                  |              |
|                                                                     |                            |                  |                            |                 |                             |               |                        |                 |                  |              |
|                                                                     |                            |                  |                            |                 |                             |               |                        |                 |                  |              |

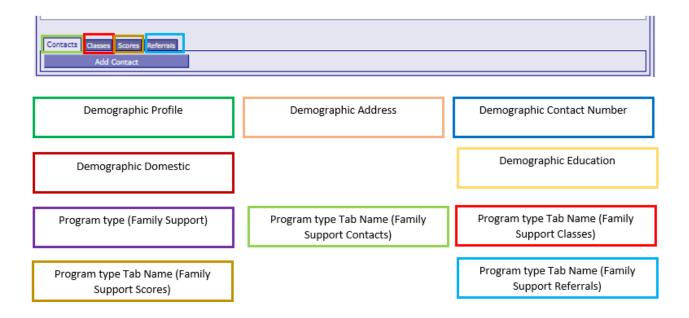

# Appendix D – Test Names

| Tost | Names                 |
|------|-----------------------|
|      |                       |
| 0    | (unspecified)         |
| 1    | Pre-MAYSI-2 AD        |
| 2    | Post MAYSI-2 AD       |
| 3    | Pre-MAYSI-2 Al        |
| 4    | Post-MAYSI-2 AI       |
| 5    | Pre-MAYSI-2 DA        |
| 6    | Post-MAYSI-2 DA       |
| 7    | Pre-MAYSI-2 SC        |
| 8    | Post-MAYSI-2 SC       |
| 9    | Pre-MAYSI-2 SI        |
| 10   | Post-MAYSI-2 SI       |
| 11   | Pre-MAYSI-2 TD        |
| 12   | Post-MAYSI-2 TD       |
| 13   | Pre-MAYSI-2 TE        |
| 14   | Post-MAYSI-2 TE       |
| 15   | YLS-PCO               |
| 16   | YLS-FCP               |
| 17   | YLS-EE                |
| 18   | YLS-PR                |
| 19   | YLS-SA                |
| 20   | YLS-LR                |
| 21   | YLS-B                 |
| 22   | YLS-AO                |
| 23   | YLS-Total             |
| 24   | EARL                  |
| 25   | DPS                   |
| 26   | GAIN                  |
| 28   | School Refusal Survey |
| 29   | Arizona Assessment    |
| 30   | Nebraska Youth Screen |
| 31   | CRAFFT Screen         |
| 32   | Youth SPNA            |
| 33   | Youth EASE            |
| 34   | Youth ASB             |
| 35   | Youth TR              |
| 36   | Parent SPNA           |
| 37   | Parent EASE           |
| 38   | Parent ASB            |
| 39   | Parent TR             |
|      |                       |

| 40 | RAI                                      |
|----|------------------------------------------|
| 41 | Gain -                                   |
| 42 | Daniel Memorial - Money Mgmt &           |
|    | Consumer Awareness                       |
| 43 | Daniel Memorial - Food Management        |
| 44 | Daniel Memorial - Personal Appearance &  |
|    | Hygiene                                  |
| 45 | Daniel Memorial - Health                 |
| 46 | Daniel Memorial - Housekeeping           |
| 47 | Daniel Memorial - Transportation         |
| 48 | Daniel Memorial - Education              |
| 49 | Daniel Memorial - Job Seeking Skills     |
| 50 | Daniel Memorial - Job Maintenance Skills |
| 51 | Daniel Memorial - Emergency & Safety     |
| 52 | Daniel Memorial - Community Resources    |
| 53 | Daniel Memorial - Interpersonal Skills   |
| 54 | Daniel Memorial - Legal Skills           |
| 55 | Daniel Memorial - Religion               |
| 56 | Daniel Memorial - Leisure Activities     |
| 57 | Daniel Memorial - Housing                |
| 58 | JIFF - School                            |
| 59 | JIFF - Picked on by Peers                |
| 60 | JIFF - Noncompliance in Home             |
| 61 | JIFF - Family Environment                |
| 62 | JIFF - Peer Influence                    |
| 63 | JIFF - Unsafe Community Behaviors        |
| 64 | JIFF - Feelings                          |
| 65 | JIFF - Self-Harm Potential               |
| 66 | JIFF - Substance Use                     |
| 67 | JIFF - Health Related Needs              |
| 68 | AIM                                      |
| 69 | DLA20                                    |
| 70 | Ansell-Casey – Daily Living              |
| 71 | Ansell-Casey – Self Care                 |
| 72 | Ansell-Casey – Relationships and         |
|    | Communication                            |
| 73 | Ansell-Casey – Housing and Money         |
|    | Management                               |
| 74 | Ansell-Casey – Work and Study Life       |
|    |                                          |

| 75       | Ansell-Casey – Career and Education         |
|----------|---------------------------------------------|
| 76       | Planning<br>Ansell-Casey – Looking Forward  |
| 77       | Ansell-Casey - Permanency                   |
| 78       | Adverse Childhood Experiences (ACE)         |
| 79       | Developmental Assets - External             |
| 80       | Developmental Assets - Internal             |
| 82       | Child and Adolescent Trauma Screen-         |
| 02       | Caregiver Report                            |
| 83       | Child and Adolescent Trauma Screen - Self   |
|          | Report                                      |
| 84       | Level 1 Cross Cutting Symptom Measure       |
|          | Self-Rated                                  |
| 85       | Level 1 Cross Cutting Symptom Measure       |
| 00       | Parent/Guardian                             |
| 86       | Columbia Suicide Severity Rating Scale      |
| 87       | SDQ Youth Total Difficulties                |
| 88       | SDQ Youth Emotional                         |
| 89       | SDQ Youth Conduct                           |
| 90       | SDQ Youth Hyperactivity                     |
| 91       | SDQ Youth Peer                              |
| 92       | SDQ Youth Prosocial                         |
| 93       | SDQ Parent Total Difficulties               |
| 94       | SDQ Parent Emotional<br>SDQ Parent Conduct  |
| 95<br>96 | ·                                           |
| 97       | SDQ Parent Hyperactivity<br>SDQ Parent Peer |
| 98       | SDQ Parent Prosocial                        |
| 99       | Protective Factor Survey FFPSC              |
| 100      | Protective Factor Survey SS                 |
| 100      | Protective Factor Survey SS                 |
| 101      | Protective Factor Survey CS                 |
| 102      | Trauma History Questionnaire Youth          |
| 104      | Trauma History Questionnaire Caregiver      |
| 105      | Arizona 1 Family                            |
| 106      | Arizona 2 Assaultive                        |
| 107      | Arizona 3 Substance Use                     |
| 108      | Arizona 4 Truant                            |
| 110      | Arizona 5 Not enrolled in school            |
| 111      | Arizona 6 Behavior/Mental Health issues     |
| 112      | Arizona 7 Delinquent Peers                  |
| 113      | Arizona 8 Runaway                           |
| 114      | Arizona 9 Status Offense                    |
| 115      | Arizona 10 Prior Compliant                  |
|          |                                             |

| 116  | NIVE 1 Arrest/Cite                                   |  |  |  |  |
|------|------------------------------------------------------|--|--|--|--|
|      | NYS 1 Arrest/Cite                                    |  |  |  |  |
| 117  | NYS 2 Prior Arrest/Cite                              |  |  |  |  |
| 118  | NYS 3 Family/Parenting                               |  |  |  |  |
| 119  | NYS 4 Education/Employment                           |  |  |  |  |
| 120  | NYS 5 Peer Relationship                              |  |  |  |  |
| 121  | NYS 6 Substance Use                                  |  |  |  |  |
| 122  | NYS 7 Leisure/Rec                                    |  |  |  |  |
| 123  | NYS 8 Personality/Behavior                           |  |  |  |  |
| 124  | NYS 9 Attitudes/Orientation                          |  |  |  |  |
| 125  | NYS Total                                            |  |  |  |  |
| 126  | GAIN-SS ID                                           |  |  |  |  |
| 127  | GAIN-SS ED                                           |  |  |  |  |
| 128  | GAIN-SS SD                                           |  |  |  |  |
| 129  | GAIN-SS CV                                           |  |  |  |  |
| 130  | GAIN-SS TD                                           |  |  |  |  |
| 131  | SASSI-A                                              |  |  |  |  |
| 132  | SDQ Parent Impact Score                              |  |  |  |  |
| 133  | SDQ Youth Impact Score                               |  |  |  |  |
| 134  | FAST Family Together                                 |  |  |  |  |
| 135  | FAST Parent/Caregiver                                |  |  |  |  |
| 136  | FAST Youth                                           |  |  |  |  |
| 137  | Strengths and Stressors Environment                  |  |  |  |  |
|      | Strength                                             |  |  |  |  |
| 138  | Strengths and Stressors Environment                  |  |  |  |  |
|      | Stressor                                             |  |  |  |  |
| 139  | Strengths and Stressors Social Support               |  |  |  |  |
| 4.40 | Strength                                             |  |  |  |  |
| 140  | Strengths and Stressors Social Support<br>Stressor   |  |  |  |  |
| 141  | Strengths and Stressors Parental                     |  |  |  |  |
| 141  | Capabilities Strength                                |  |  |  |  |
| 142  | Strengths and Stressors Parental                     |  |  |  |  |
|      | Capabilities Stressor                                |  |  |  |  |
| 143  | Strengths and Stressors Family Interactions          |  |  |  |  |
|      | Strength                                             |  |  |  |  |
| 144  | Strengths and Stressors Family Interactions          |  |  |  |  |
|      | Stressor                                             |  |  |  |  |
| 145  | Strengths and Stressors Family Safety                |  |  |  |  |
|      | Strength                                             |  |  |  |  |
| 146  | Strengths and Stressors Family Safety                |  |  |  |  |
|      | Stressor                                             |  |  |  |  |
| 147  | Strengths and Stressors Child Well-Being             |  |  |  |  |
| 140  | Strength<br>Strengths and Stressors Child Well Being |  |  |  |  |
| 148  | Strengths and Stressors Child Well-Being<br>Stressor |  |  |  |  |
|      | 50,0300                                              |  |  |  |  |
|      |                                                      |  |  |  |  |

- NCFAS Overall Parental Capabilities
- NCFAS Overall Family Interactions
- NCFAS Overall Family Safety
- NCFAS Overall Child Well-Being
- NCFAS Overall Social/Community Life
- NCFAS Overall Environment
- NCFAS Overall Family Health
- 156 NCFAS Trauma
- NCFAS Overall Self-Sufficiency
- Ohio Scales Parent Hopefulness Scale
- Ohio Scales Parent Satisfaction Scale

- Ohio Scales Parent Problem Severity Scale
- Ohio Scales Youth Functioning Scale
- Ohio Scales Youth Hopefulness Scale
- Ohio Scales Youth Satisfaction Scale
- Ohio Scales Youth Problem Severity Scale
- Ohio Scales Worker Functioning Scale
- 166 Ohio Scales Worker Restrictiveness of Living Scale
- Ohio Scales Worker Problem Severity Scale
- Ohio Scales Parent Functioning Scale

# Appendix E – Impact of JCMS Changes

In January 2020, the JCMS was updated to remove the "add case to client" feature which had allowed multiple cases to be attached to the same client ID within the same agency. This was most common in ATDs where a youth could be on an electronic monitor while working with a tracker, however this function was also used if a youth returned to a program after a previous completion or enrolled in a separate program within the same agency (such as diversion and truancy). If there is a client with multiple cases in the JCMS, the data export spreadsheets will have multiple entries in the demographic tables with the same profile ID. If you merge any additional sheets to a demographic table, the data from the additional sheets will be attached to each profile Id, duplicating data. Just be aware of this so you can account for duplicate data.

|    | Profile_Id 🖵 | State_Stud |
|----|--------------|------------|
| 19 | 32033        |            |
| 20 | 32464        |            |
| 21 | 34531        |            |
| 22 | 35161        |            |
| 23 | 35161        |            |
| 24 | 36991        |            |
| 25 | 36994        |            |
| 26 | 36994        |            |
| 27 | 27027        |            |

This is the reason we do not recommend the "all program types" data export. If a client has more than one program type associated with their client ID, there is no field that indicates which program type in the demographic tables. As such, any merging with additional tables to an "all program types" demographic profile will possibly match incorrect program information to client ID numbers.

In July 2020, the diversion screens were updated to include a new case plan tab and corresponding case plan activity tab. Please keep in mind that when using the data export function, you may have some clients on the historical tabs and some on the updated tabs so you would need to review all tables for the most complete information. If you are only looking at cases referred after July 2020, you can use the current tabs. You may also see blank spaces in the new case plan tabs and activity spreadsheets for the earlier cases where this option was not available.

Any changes made to the JCMS over the course of the project may result in the appearance of missing data. Fields that were removed from the JCMS were retained behind the scenes, so you may have fields in the spreadsheets that you do not see in the JCMS. One example is on the ATD screens there used to be a narrative box for Presenting Offense, but that was removed in favor of a Charges Tab. If you cannot find the field from the spreadsheet on the screens, it is likely it was removed from the JCMS.

# **Contact Information**

Amy Hoffman Director – Juvenile Programs & Interventions (402) 471-3846 amy.hoffman@nebraska.gov

Erin Wasserburger Grant Administrator – Juvenile Programs & Interventions (402) 471-3450 erin.wasserburger@nebraska.gov

Kevin Dahlman Statistical Analyst – Systems & Research (402) 471-4327 kevin.dahlman@nebraska.gov